## F5- Ligou- Insetos no Sulco Ponto LO

#### F-5 (Ligou) - Insetos no Sulco

 $\bullet$  Ponto Luo do Canal.

· Ponto de Partida do Canal de Conexão do Fígado.

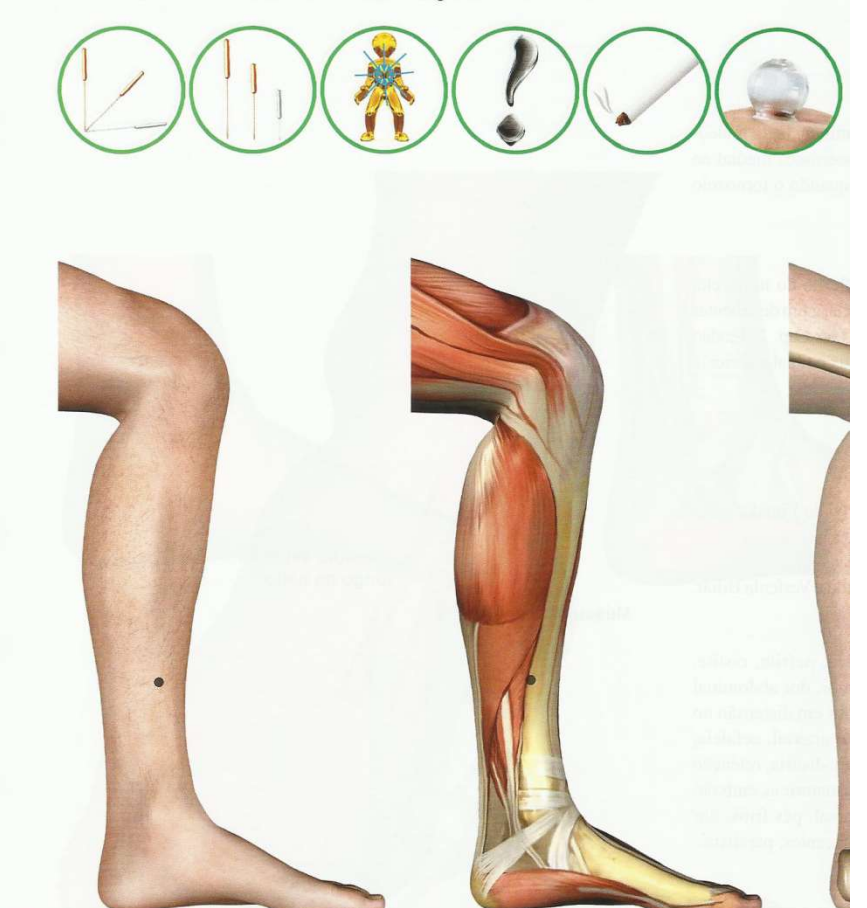

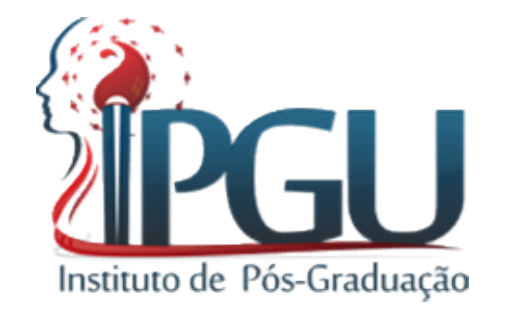

# F5- Ligou – Insetos no Sulco<br>'onto de Conexão- Passagem F5- Ligou – Insetos no Sulco<br>Ponto de Conexão- Passagem

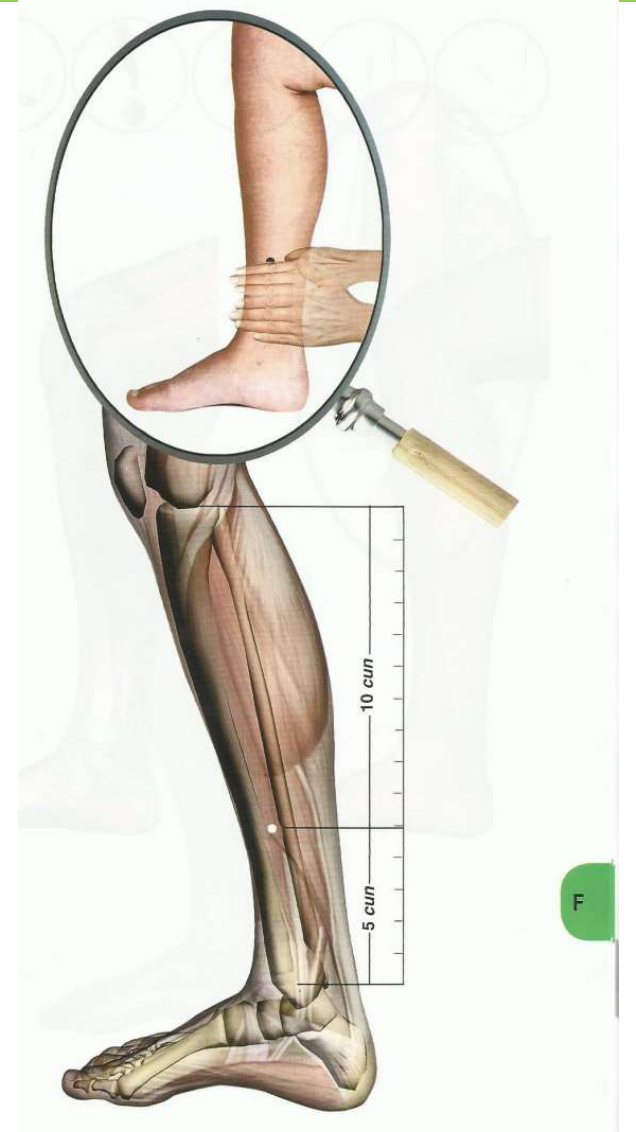

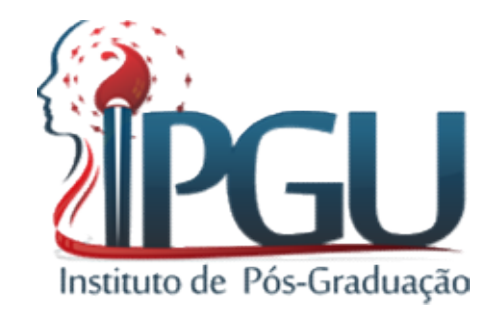

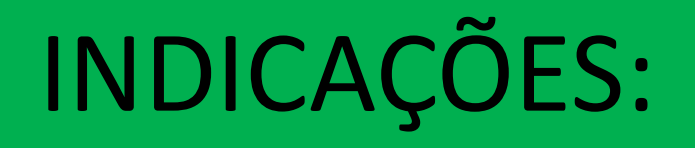

- INDICAÇÕES:<br>• Harmoniza tonifica o Qi do Fígado e do Xue<br>• Beneficia a garganta
- Beneficia a garganta
- Regula a menstruação e cessa a leucorréia
- Doença inflamatória pélvica
- Dores no pênis
- Hemorragia uterina
- Opressão torácica e na garganta
- Fraqueza, dor e atrofia muscular nas pernas

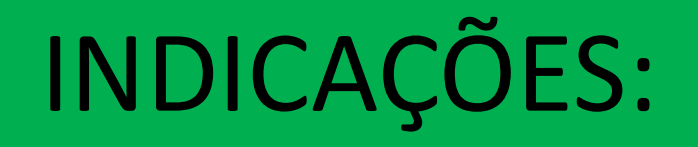

- Medos e sobressaltos
- Falta de diurese por obstrução
- Tristeza contínua
- Dor na garganta que impede de engolir
- Falta de energia e dificuldade para caminhar

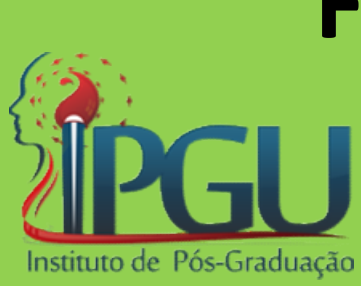

# F6-ZONGTU- Capital Central Ponto de Acúmulo

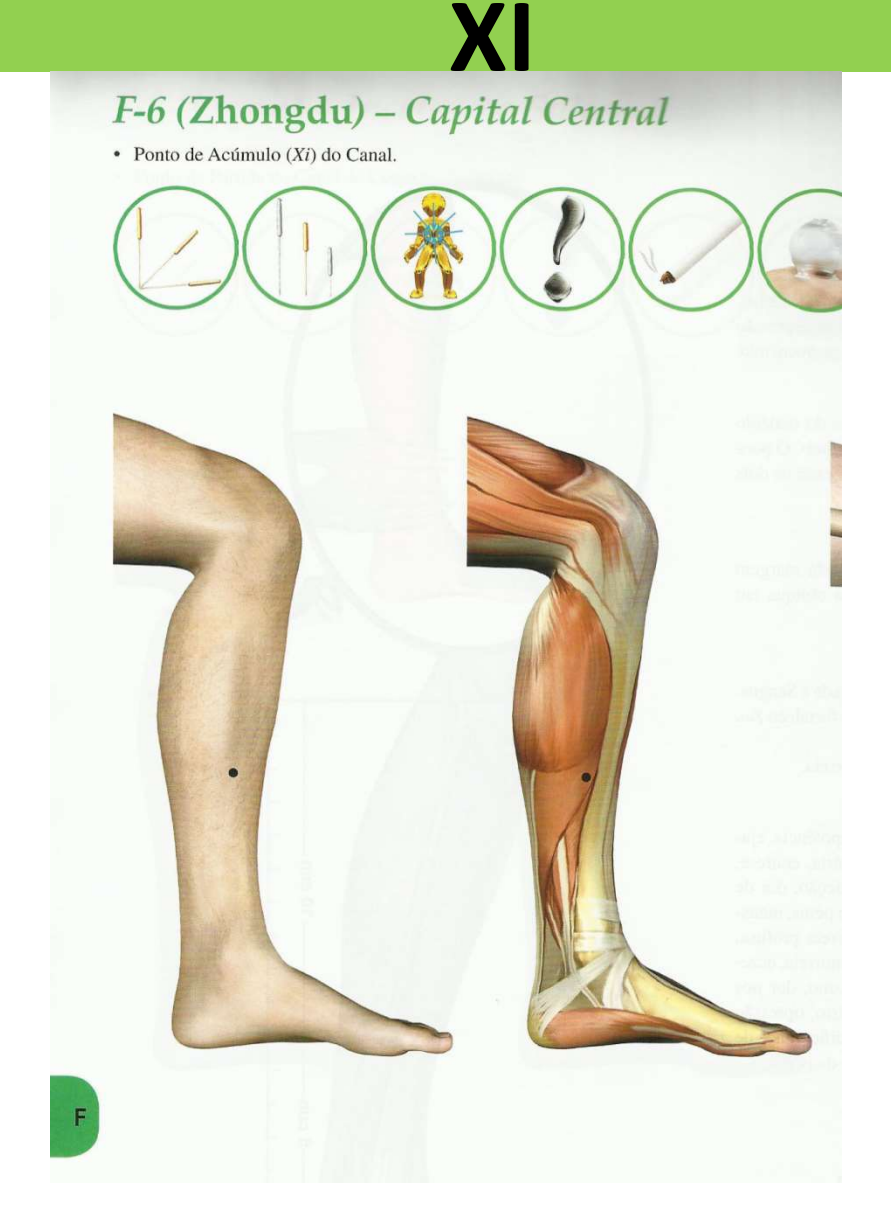

### F6- ZONGTU- Capital Central Ponto de Acúmulo Ponto -XI

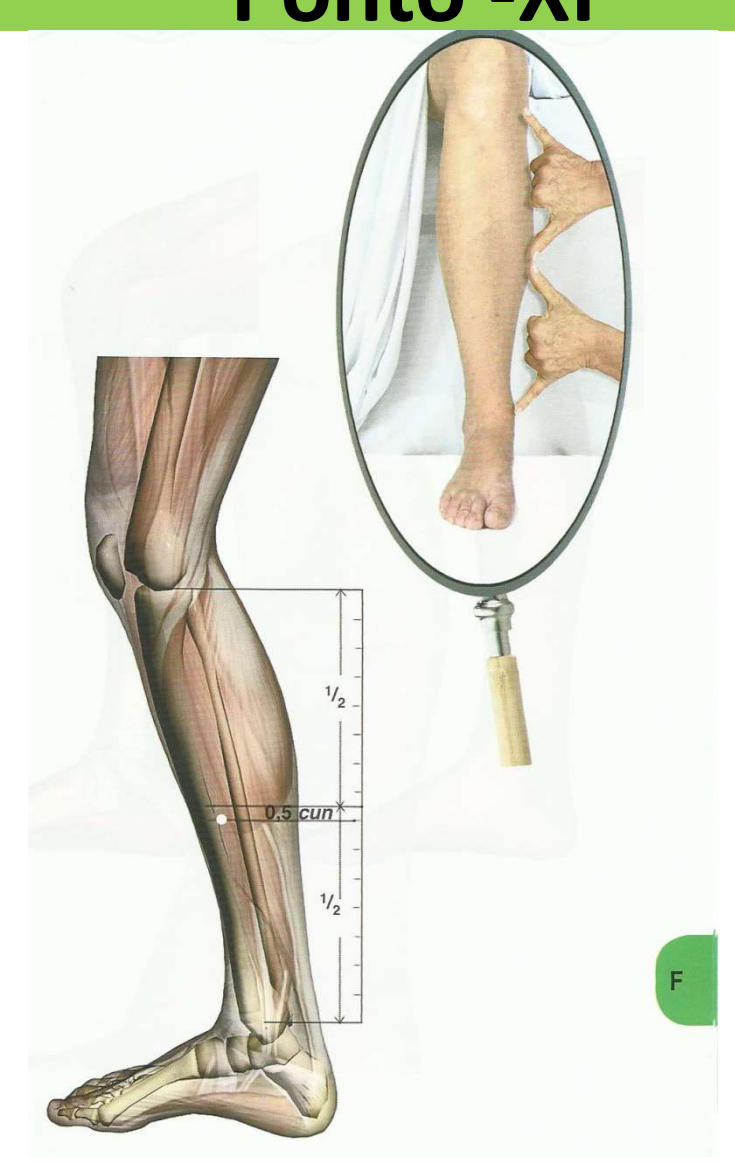

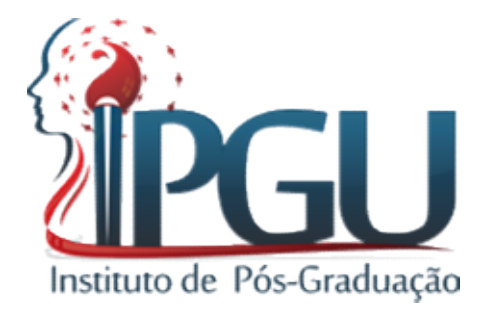

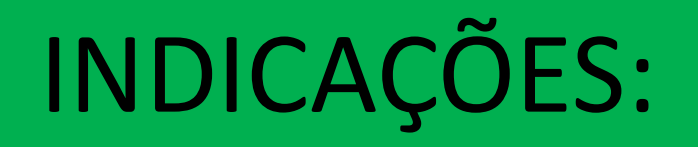

- **INDICAÇÕES:<br>• Circula o Qi do Fígado e regula o San Jiao Inferior<br>• Interrompe a dor<br>• Menstruações irregulares**
- Interrompe a dor
- Menstruações irregulares
- Pro lapso uterino
- Dor articular nos MMII
- Paralisia dos MMII
- cistite
- Dor abdominal e diarréia
- Perda de sangue pelos intestinos

## F8-Ququan - NASCENTE CURVA Ponto HO- Ponto Água

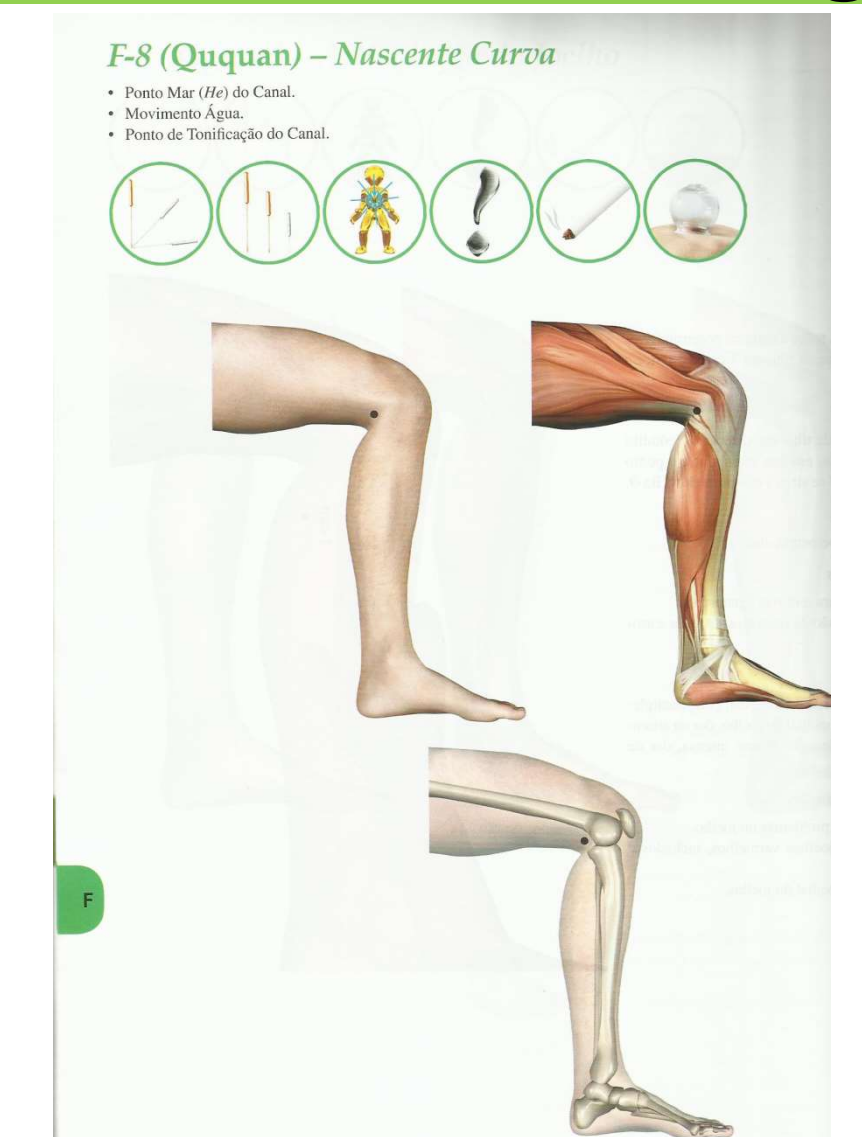

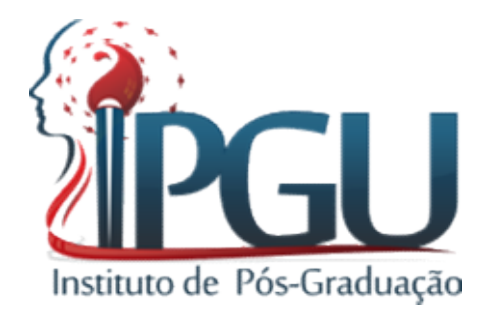

#### F8- Ququan- Nascente Curva Ponto Água- Ponto HO Instituto de Pós-Graduação

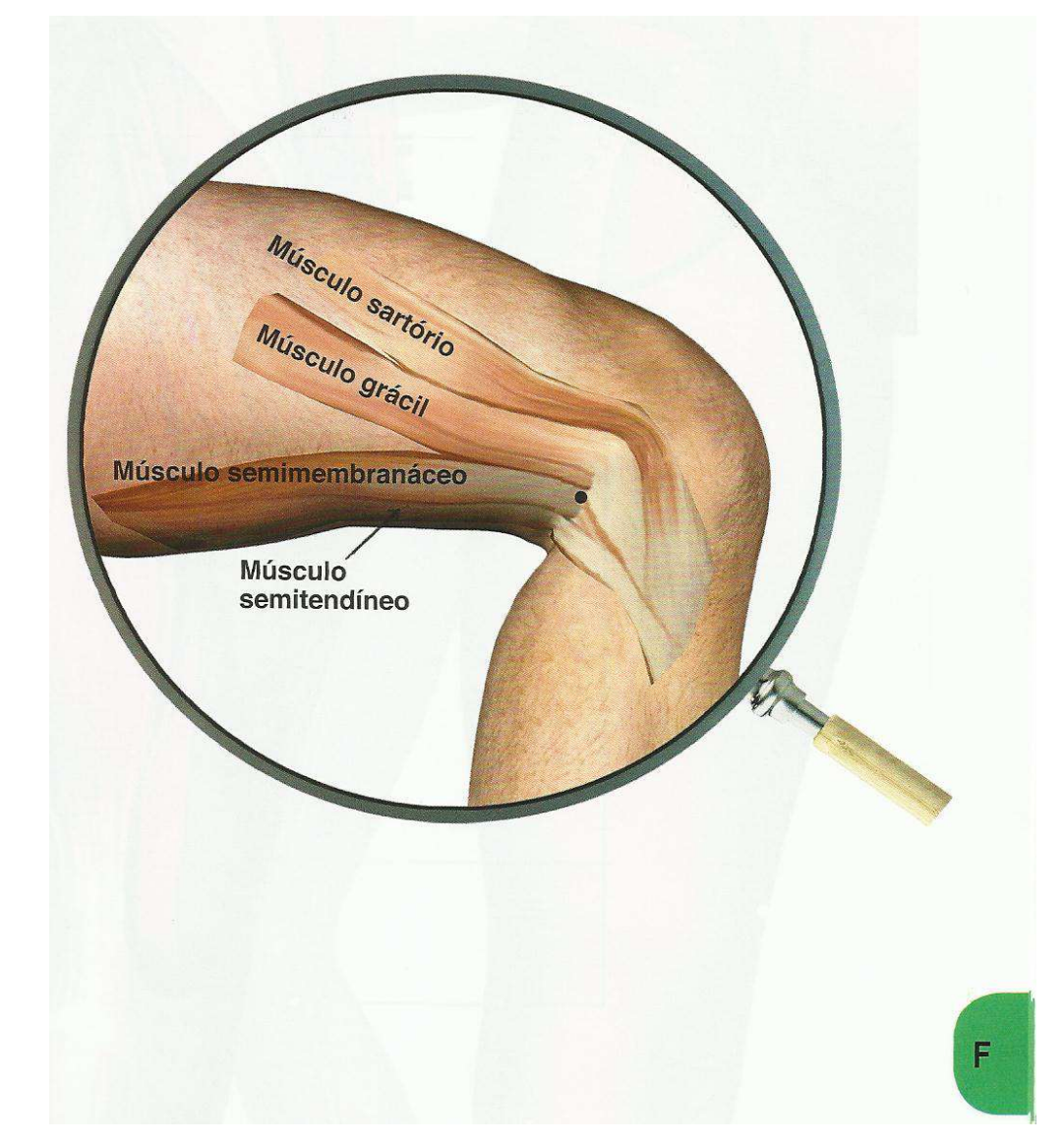

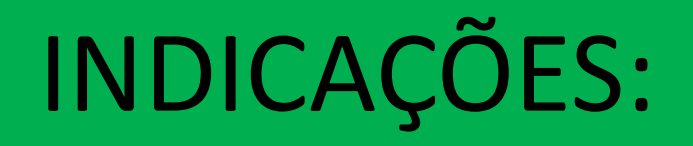

- Relaxa os tendões e músculos
- Revigora o Sangue e o Yin e beneficia o útero • Relaxa os tendões e músculos<br>• Revigora o Sangue e o Yin e beneficia o útero<br>• Fortalece tendões e músculos<br>• Fortalece o Qi do Joelho<br>• Vaginite
- Fortalece tendões e músculos
- 
- Vaginite
- Prostatite

# INDICAÇÕES:

- Menstruação Irregular
- Dor e edema nos joelhos INDICAÇÕES:<br>• Menstruação Irregular<br>• Dor e edema nos joelhos<br>• Hemorróidas<br>• Doença Hepátia e biliar<br>• Esquisofrenia
- Hemorróidas
- 
- Esquisofrenia
- Histeria
- Dor e prurido nos genitais externos
- Dores nas partes moles do Joelho

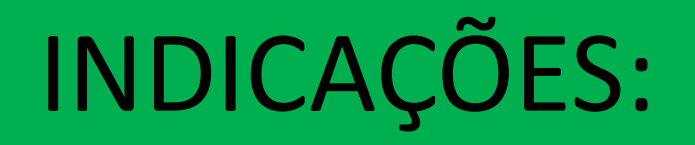

- Dor no escroto
- Tontura
- Indicado o uso de moxa • Dor no escroto<br>• Tontura<br>• Indicado o uso de moxa<br>• Puntura mais profunda<br>• Fortes dores no corpo
- 
- Fortes dores no corpo

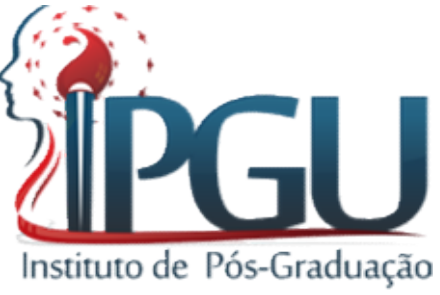

ACUP  $\mathbf U$ N T U  $\mathbf{R}$ <br> $\mathbf{A}$ 

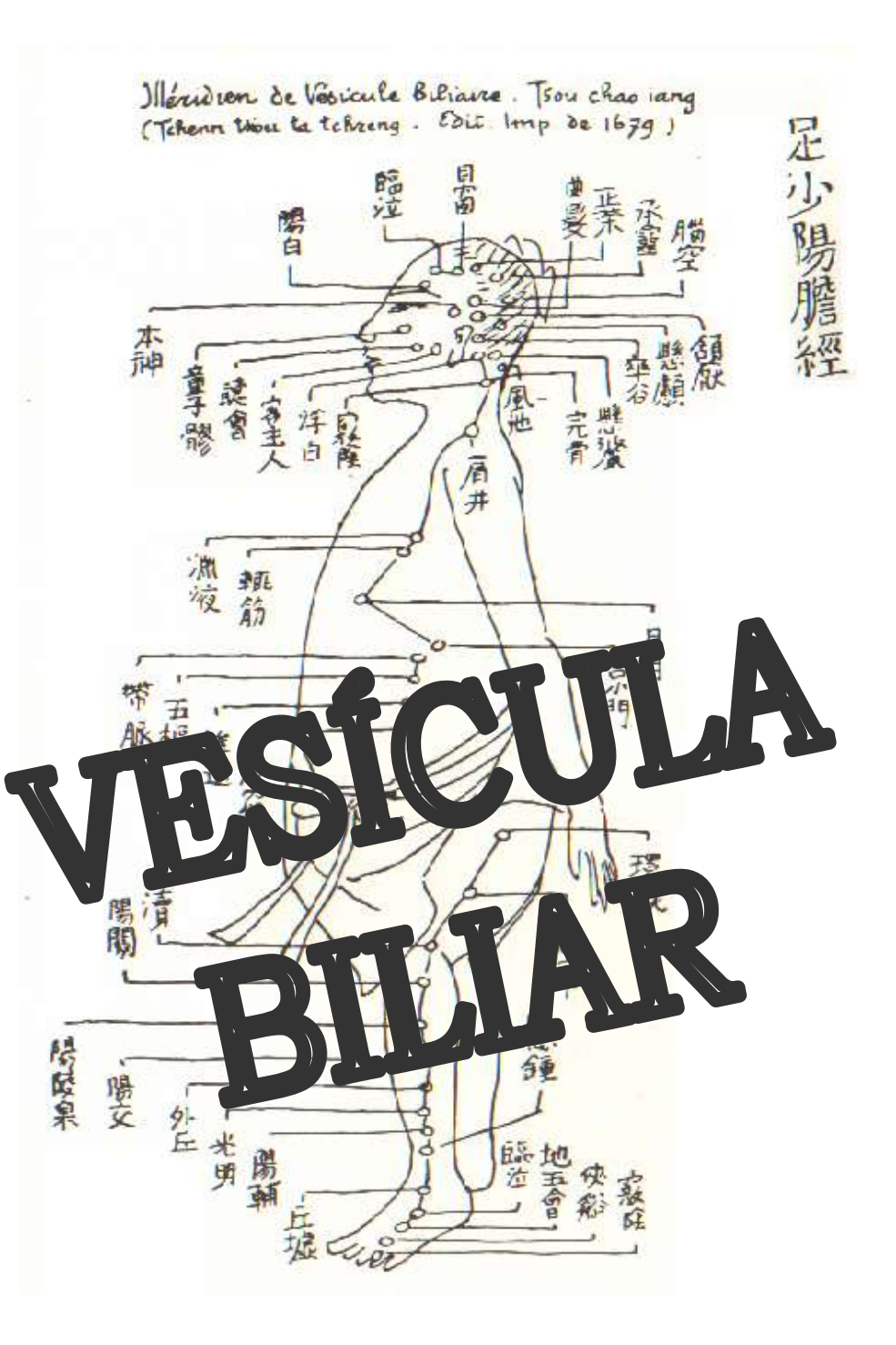

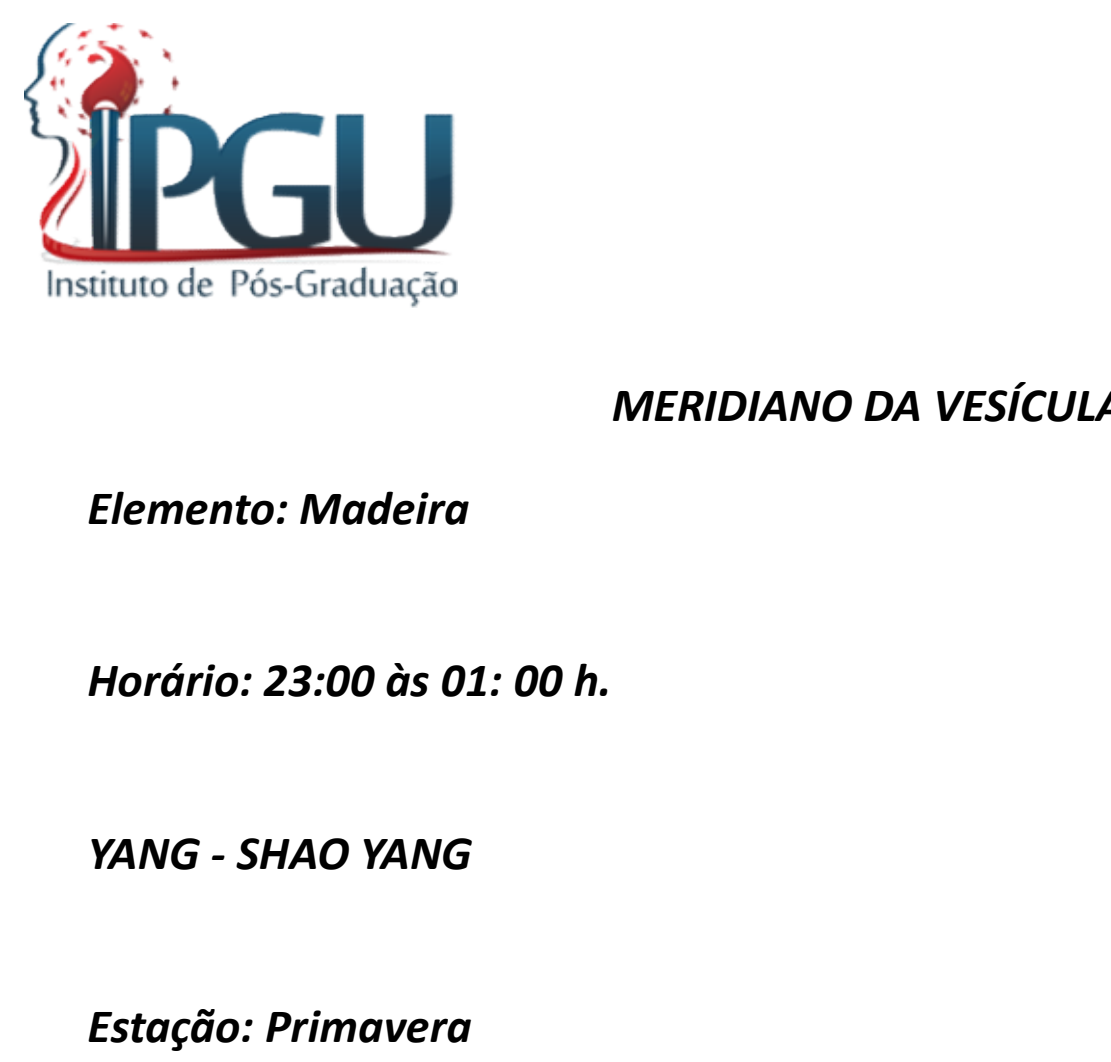

#### MERIDIANO DA VESÍCULA BILIAR

Elemento: Madeira

Horário: 23:00 às 01: 00 h.

Estação: Primavera

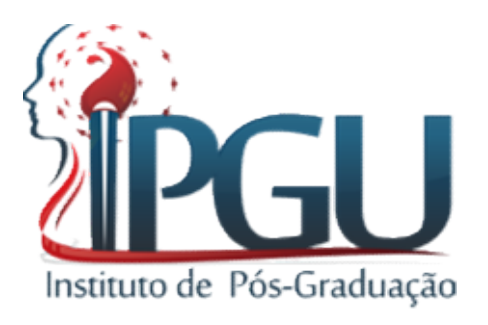

#### TRAJETO DO MERIDIANO

Tem início no ângulo externo dos olhos, vai até próximo<br>Tem início no ângulo externo dos olhos, vai até próximo<br>inferior das orelhas, sobe até a nuca, desce até a parte<br>rção superior das orelhas, contorna a orelha até a al <sup>atuto de Pós-Graduação</sup><br>
TRAJETO DO MERIDIANO<br>
de parte inferior das orelhas, sobe até a nuca, desce até a parte<br>
da inserção superior das orelhas, contorna a orelha até a altura<br>
do lobo inferior, volta em curva contínua TRAJETO DO MERIDIANO<br>TRAJETO DO MERIDIANO<br>À parte inferior das orelhas, sobe até a nuca, desce até a parte<br>da inserção superior das orelhas, contorna a orelha até a altura<br>do lobo inferior, volta em curva contínua até um p TRAJETO DO MERIDIANO<br>
TRAJETO DO MERIDIANO<br>
diploma início no ângulo externo dos olhos, vai até próximo<br>
diparte inferior das orelhas, sobe até a nuca, desce até a parte<br>
da inserção superior das orelhas, contorna a orelha ITTENTES TRAJETO DO MERIDIANO<br>
TRAJETO DO MERIDIANO<br>
Ò parte inferior das orelhas, sobe até a nuca, desce até a parte<br>
da inserção superior das orelhas, contorna a orelha até a altura<br>
do lobo inferior, volta em curva cont FRAJETO DO MERIDIANO<br>
TEM início no ângulo externo dos olhos, vai até próximo<br>
à parte inferior das orelhas, sobe até a nuca, desce até a parte<br>
da inserção superior das orelhas, contorna a orelha até a altura<br>
do lobo inf TRAJETO DO MERIDIANO<br>TEM início no ângulo externo dos olhos, vai até próximo<br>à parte inferior das orelhas, sobe até a nuca, desce até a parte<br>da inserção superior das orelhas, contorna a orelha até a altura<br>do lobo inferio TRAJETO DO MERIDIANO<br>Tem início no ângulo externo dos olhos, vai até próximo<br>à parte inferior das orelhas, sobe até a nuca, desce até a parte<br>da inserção superior das orelhas, contorna a orelha até a altura<br>do lobo inferio Tem início no ângulo externo dos olhos, vai até próximo<br>
à parte inferior das orelhas, sobe até a nuca, desce até a parte<br>
da inserção superior das orelhas, contorna a orelha até a altura<br>
do lobo inferior, volta em curva à parte inferior das orelhas, sobe até a nuca, desce até a parte<br>da inserção superior das orelhas, contorna a orelha até a altura<br>do lobo inferior, volta em curva contínua até um ponto da testa<br>logo acima da ponta interna rção superior das orelhas, contorna a orelha até a altura<br>
inferior, volta em curva contínua até um ponto da testa<br>
cima da ponta interna das sobrancelhas, sobe pela<br>
medial e contorna o crânio em paralelo à linha mediana; do lobo inferior, volta em curva contínua até um ponto da testa<br>logo acima da ponta interna das sobrancelhas, sobe pela<br>porção medial e contorna o crânio em paralelo à linha mediana;<br>desce pelo crânio até o ponto de junção

superior.

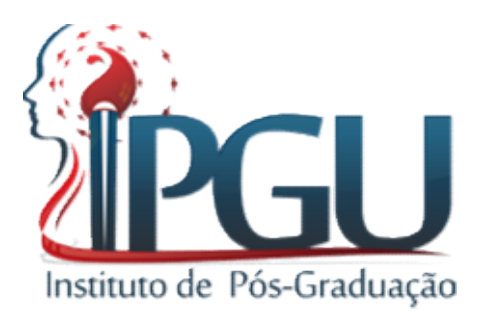

#### OS PONTOS DO MERIDIANO DA VESÍCULA BILIAR

#### VB 1 (TONGZILIAO)

Localização: à 0,5 polegada na borda lateral do ângulo externo do olho.Ponto de encontro do VB com o Meridiano do Triplo Aquecedor OS PONTOS DO MERIDIANO DA<br> **VB 1 (TONGZILIA**<br>
Localização: à 0,5 polegada na borda lateral do ângulo<br>
Meridiano do Triplo Aquecedor<br>
Indicação: Enfermidades oculares, Conjuntivite, querat<br>
VB 2 (TINGHUI,<br>
Localização: ao a Indicação: Enfermidades odontológicas, neuralgia do trigemino, afecções auditivas.<br>
Indicação: Enfermidades oculares, Conjuntivite, queratite, enxaquecas.<br>
Indicação: Enfermidades oculares, Conjuntivite, queratite, enxaque

Indicação: Enfermidades oculares, Conjuntivite, queratite, enxaquecas.

#### VB 2 (TINGHUI)

Localização: ao abrir a boca, na fossa anterior e inferior do trago da orelha, um pouco abaixo do ponto

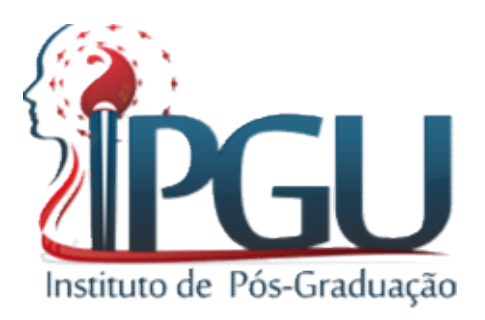

#### VB 3 (SHANGGUAN)

VB 3 (SHANGGUAN)<br>Localização: na frente do ouvido, na borda superior do arco zigomático, acima do ponto Xiaguan (E 7).<br>Indicação: odontalgia no maxilar superior.<br>VB 4 (HANYAN) VB 3 (SHANGGUAN)<br>
VB 3 (SHANGGUAN)<br>
Localização: na frente do ouvido, na borda superior do arco zigomático, acima do ponto Xia<br>
Indicação: odontalgia no maxilar superior.<br>
VB 4 (HANYAN)<br>
Localização: 1 pelopada abeixo do p VB 3 (SHANGGUAN)<br>Localização: na frente do ouvido, na borda superior do arco zigomático, acima do ponto Xiaguan (E 7).<br>Indicação: odontalgia no maxilar superior.<br>VB 4 (HANYAN)<br>Localização: 1 polegada abaixo do ponto Touwei VB 3 (SHANGGUAN)<br>
Iocalização: na frente do ouvido, na borda superior do arco zigomático, acima do ponto Xin<br>
Indicação: odontalgia no maxilar superior.<br>
VB 4 (HANYAN)<br>
Iocalização: 1 polegada abaixo do ponto Touwei (E 8),

#### VB 4 (HANYAN)

#### VB 5 (XUANLU)

VB 3 (SHANGGUAN)<br>Localização: na frente do ouvido, na borda superior do arco zigomático, acima do ponto Xiaguan (E 7).<br>Indicação: odontalgia no maxilar superior.<br>VB 4 (HANYAN)<br>Localização: Hipertensão, cefaléia hemicranean VB 3 (SHANGGUAN<br>Localização: na frente do ouvido, na borda superior do are<br>Indicação: odontalgia no maxilar superior.<br>VB 4 (HANYAN)<br>Localização: 1 polegada abaixo do ponto Touwei (E 8), na<br>Indicação: Hipertensão, cefaléia Iocalização: na frente do ouvido, na borda superior do arco zigomático, acima do ponto Xiaguan (E 7).<br>Indicação: odontalgia no maxilar superior.<br>VB 4 (HANYAN)<br>Iocalização: 1 polegada abaixo do ponto Touwei (E 8), na borda

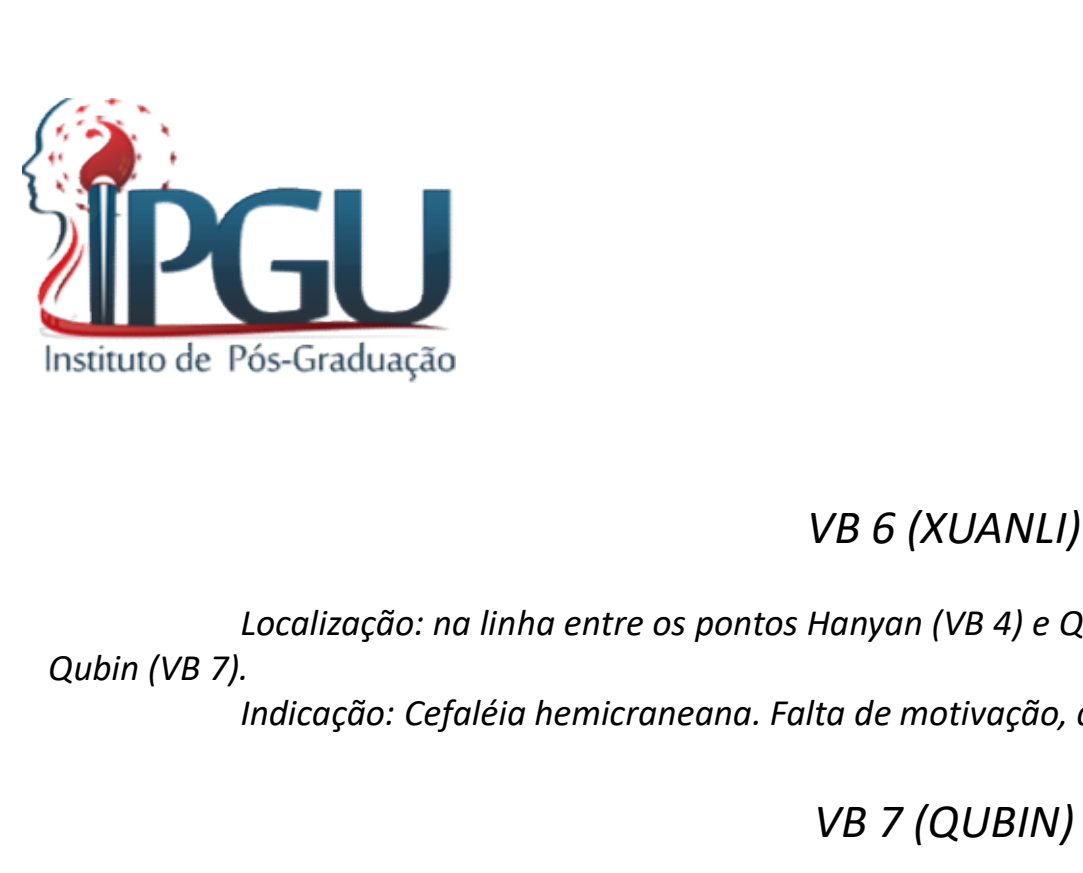

#### VB 6 (XUANLI)

VB 6 (XUANLI)<br>VB 6 (XUANLI)<br>Localização: na linha entre os pontos Hanyan (VB 4) e Qubin (VB 7), um terço de distância acima do ponto<br>Indicação: Cefaléia hemicraneana. Falta de motivação, desânimo, disfaléia.<br>VB 7 (OLIBIN) Indicação: Indinha entre os pontos Hanyan (VB 4) e Qubin (VB 7), um terço de distância acima do ponto<br>Indicação: Cefaléia hemicraneana. Falta de motivação, desânimo, disfaléia.<br>Indicação: Cefaléia hemicraneana. Falta de mo VB 6 (XUANLI)<br>Localização: na linha entre os pontos Hanyan (VB 4) e Qubin (VB 7), um terço de distância acima do ponto<br>Localização: Cefaléia hemicraneana. Falta de motivação, desânimo, disfaléia.<br>VB 7 (QUBIN)<br>Localização: VB 6 (XUANLI)<br>Iocalização: na linha entre os pontos Hanyan (VB 4) e Qubin (VB 7), um terço de distância acima do ponto<br>Indicação: Cefaléia hemicraneana. Falta de motivação, desânimo, disfaléia.<br>VB 7 (QUBIN)<br>Iocalização: ao Localização: na linha entre os pontos Hanyan (VB 4) e Qubin (VB 7), um terço de distância<br>
.<br>
Indicação: Cefaléia hemicraneana. Falta de motivação, desânimo, disfaléia.<br>
VB 7 (QUBIN)<br>
Localização: ao dobrar a orelha para b Localização: na linha entre os pontos Hanyan (VB 4) e Qubin (VB 7), um terço de distância acima do ponto<br>Indicação: Cefaléia hemicraneana. Falta de motivação, desânimo, disfaléia.<br>VB 7 (QUBIN)<br>Localização: ao dobrar a orel

#### VB 7 (QUBIN)

cabelo.

#### VB 8 (SHUAIGU)

Qubin (VB 7).<br>
Indicação: Cefaléia hemicraneana. Falta de motivação, desânimo, disfa<br>
VB 7 (QUBIN)<br>
Localização: ao dobrar a orelha para baixo, no lado ântero-superior, c<br>
cabelo.<br>
Indicação: Cefaléia, parotidites, inflama Indicação: Cefaléia hemicraneana. Falta de motivação, desânimo, disfaléia.<br>
VB 7 (QUBIN)<br>
Localização: ao dobrar a orelha para baixo, no lado ântero-superior, onde a orelha encosta na borda do<br>
Indicação: Cefaléia, paroti

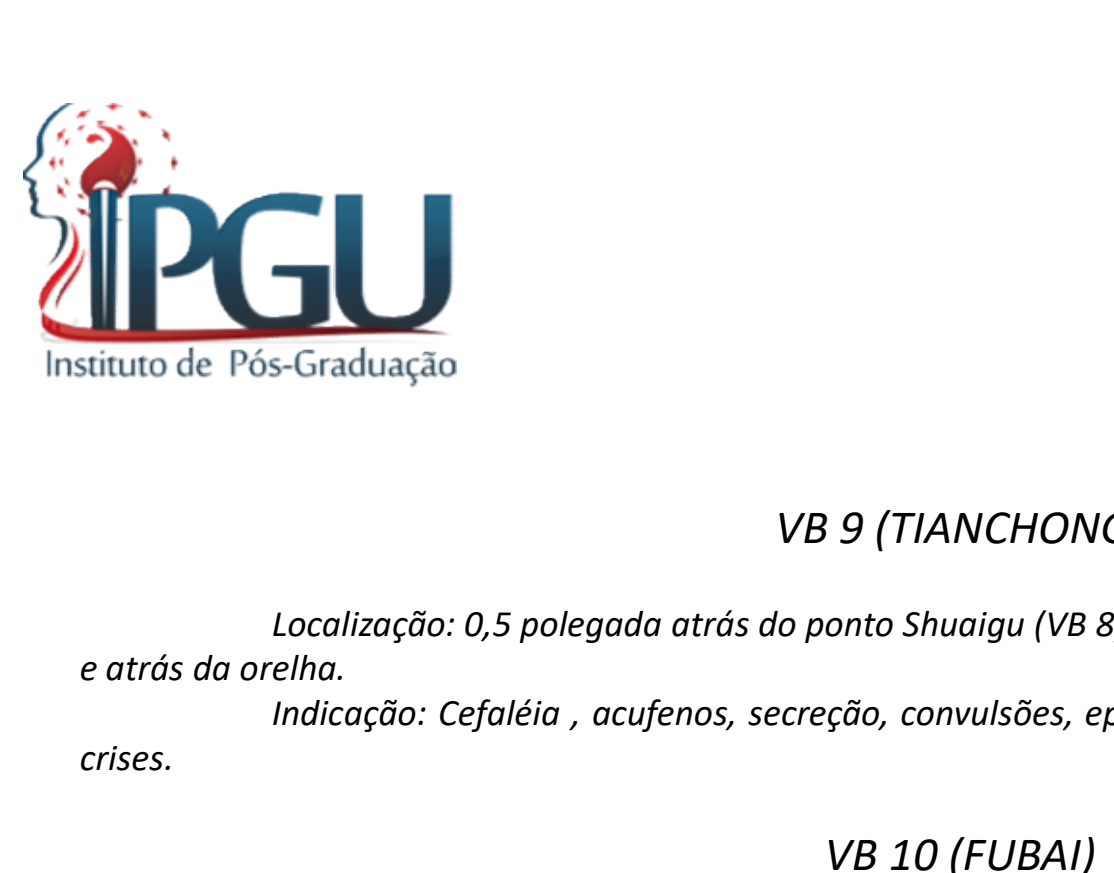

#### VB 9 (TIANCHONG)

VB 9 (TIANCHONG)<br>Localização: 0,5 polegada atrás do ponto Shuaigu (VB 8), 2 polegadas acima da borda do cabelo, acima<br>Ielha.<br>Indicação: Cefaléia , acufenos, secreção, convulsões, epilepsia, contrações musculares decorrente Indicação: 0,5 polegada atrás do ponto Shuaigu (VB 8), 2 polegadas acima da borda do cabelo, acima<br>Elha.<br>Indicação: Cefaléia , acufenos, secreção, convulsões, epilepsia, contrações musculares decorrentes das<br>VB 10 (FUBAI)

crises.

#### VB 10 (FUBAI)

Localização: 1 polegada abaixo e atrás do ponto Tianchong (VB 9), atrás e acima da orelha, na depressão, 1 polegada acima da borda do cabelo. Indicação: Cefaléia , acufenos, secreção. Localização: 0,5 polegada atrás do ponto Shuaigu (VB 8), 2 polegadas acima da borda do cabelo, acima<br>elha.<br>Indicação: Cefaléia , acufenos, secreção, convulsões, epilepsia, contrações musculares decorrentes das<br>Indicação: 1 localização: 0,5 polegada atrás do ponto Shuaigu (VB 8), 2 polegadas acima da borda do cabelo, anno tatás da orelha.<br>
Indicação: Cefaléia , acufenos, secreção, convulsões, epilepsia, contrações musculares decorrentes<br>
cris

#### VB 11 (QIAOYIN)

Indicação: Hipertensão, síndrome cervical, acufenos, secreção.

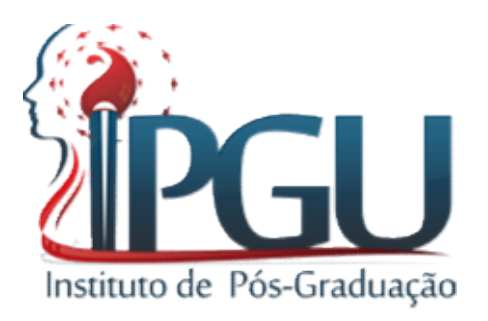

#### VB 12 (WANGU) "Cabeça"

Ponto de encontro do VB com a Bexiga.

Localização: na depressão póstero-inferior do processo mastóideo, 0,7 polegada abaixo do ponto Qiaoyin (VB 11).

Indicação: Cefaléia hemicraneana, cefaléia, vertigem e insuficiência vertebrobasilar, sínfrome cervical, insônia.

#### VB 13 (BENSHEN)

Localização: acima da região frontal na borda do cabelo, e polegadas na lateral na linha central. Indicação: Cefaléia, vertigem, estupor, epilepsia, convulsões febris em crianças.

#### VB 14 (YANGBAI)

Localização: 1 polegada acima da linha da sobrancelha, perpendicular à pupila. Indicação: cefaléia, enfermidades oculares, paralisia facial periférica.

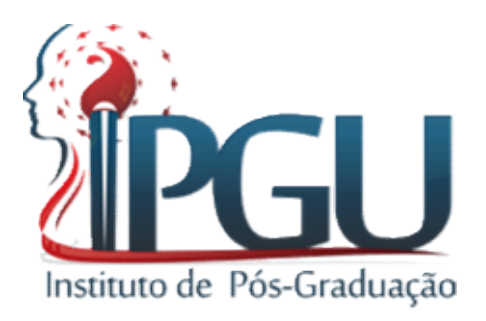

#### VB 15 (LINQI) "Cabeça"

# Localização: na linha vertical da pupila, 0,5 polegada acima da borda do cabelo, no ponto médio entre Shengting (DM 24) e Touwei (E 8). Indicação: Cefaléia, conjuntivites, queratites, rinites. VB 15 (LINQI) "Cabeça"<br>
localização: na linha vertical da pupila, 0,5 polegada acima da borda d<br>
ing (DM 24) e Touwei (E 8).<br>
Indicação: Cefaléia, conjuntivites, queratites, rinites.<br>
VB 16 (MUCHUANG)<br>
localização: 1 poleg

#### VB 16 (MUCHUANG)

Localização: 1 polegada acima do ponto Linqi (VB 15).

#### VB 17 ZHENGYING

Localização: 1 polegada atrás do Muchuang (VB 16). Indicação: Hipertensão, odontalgia no maxilar superior.

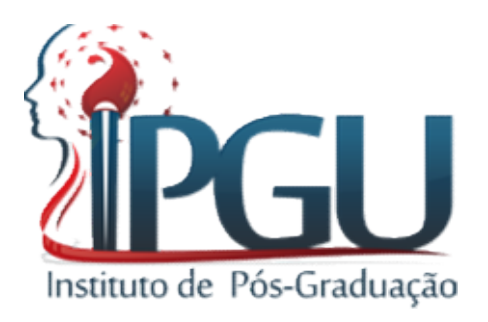

#### VB 18 (CHENGLING)

Localização<br>
Localização: 1,5 polegada atrás do Zhengying (VB 17).<br>
Indicação: Cefaléia, vertigem.<br>
VB 19 NAOKONG Indicação<br>
Indicação: 1,5 polegada atrás do Zhengying (VB 17).<br>
Indicação: Cefaléia, vertigem.<br>
VB 19 NAOKONG<br>
Iocalização: 1,5 polegada acima do Fengchi (VB 20), na borda lateral da protu

#### VB 19 NAOKONG

Localização: 1,5 polegada acima do Fengchi (VB 20), na borda lateral da protuberância occipital, atrás do ponto Chengling (VB 18). Indicação: Cefaléia tensional, conjuntivite.

#### VB 20 (FENGCHI)

Localização: abaixo da borda occipital na depressão entre os músculos trapézio e esternocleidomastóideo, na margem do cabelo.

Indicação: Todas formas de cefaléia, infecções das vias respiratórias, hipertensão, enfermidades cerebrovasculares, insuficiência vertebrovascular, sínfrome cervical.

#### VB 21 (JIANGJING)

Localização: no ponto eqüidistante entre o Dazhui (DM 14) e o acrômio do ombro, 1 polegada acima do ponto Tiliao (TA 15).

Indicação: Mastites, parto de curso lento, dor no ombro.

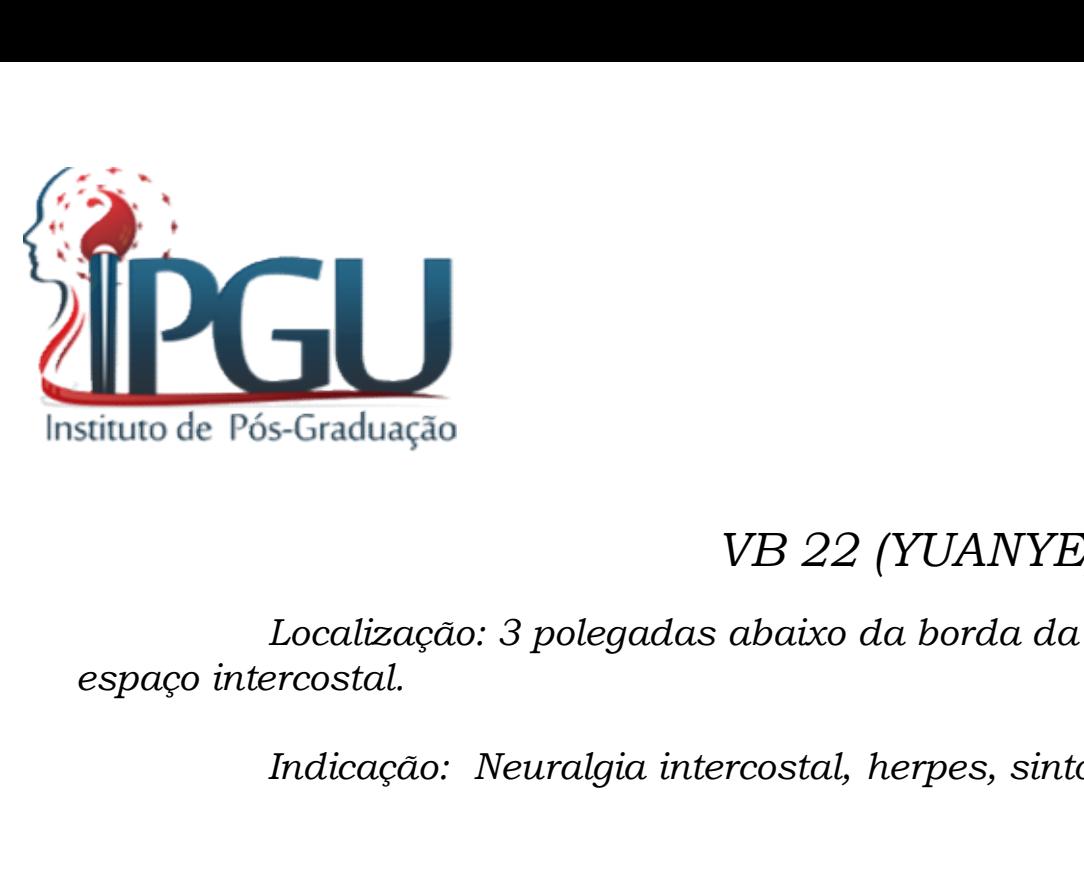

#### VB 22 (YUANYE)

Localização: 3 polegadas abaixo da borda da axila, na linha anterior da axila, no quarto Indiação<br>Indiação: Neuralgia intercostal, herpes, sintomas asmáticos.<br>Indicação: Neuralgia intercostal, herpes, sintomas asmáticos.<br>Indicação: Neuralgia intercostal, herpes, sintomas asmáticos.<br>VB 23 (ZHEJIN) Localização: 1 polegada anterior ao ponto Yuanye (VB 22), no quarto espaço intercostal.

#### VB 23 (ZHEJIN)

Indicação: Neuralgia intercostal, herpes zoster, sintomas asmáticos.

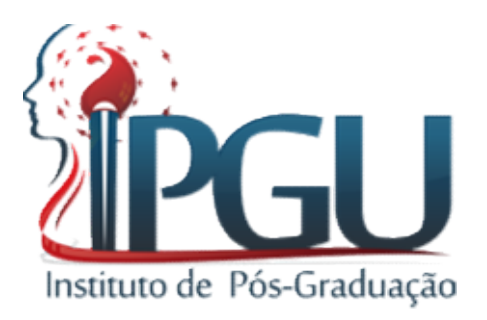

#### VB 24 (RIYUE)

Pós-Graduação<br>
VB 24 (RIYUE)<br>
Localização: na linha do mamilo, na borda inferior da costela, 4,5 polegadas acima do<br>
umbigo.<br>
Indicação: Enfermidades da Vesícula Biliar. umbigo. VB 24 (RIYUE)<br>Localização: na linha do mamilo, na borda inferior da costela, 4,5 polegadas acima do<br>umbigo.<br>Maicação: Enfermidades da Vesícula Biliar.<br>VB 25 (JINGMEN)<br>Localização: na linha posterior da axila, na borda ante VB 24 (RIYUE)<br>
Localização: na linha do mamilo, na borda inferior da costela, 4,5 polegadas acima do<br>
umbigo.<br>
Indicação: Enfermidades da Vesícula Biliar.<br>
VB 25 (JINGMEN)<br>
Localização: na linha posterior da axila, na bord

Indicação: Enfermidades da Vesícula Biliar.

#### VB 25 (JINGMEN)

Indicação: Enterites crônica, dor lombar das últimas costelas.

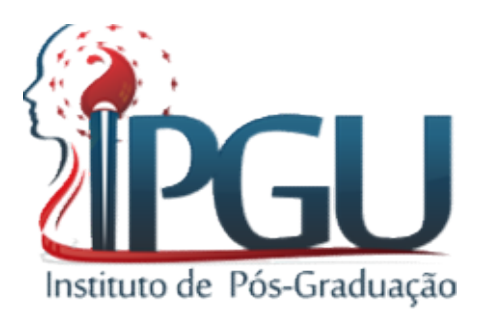

#### VB 26 (DAIMAI)

VB 26 (DAIMAI)<br>Localização: ao nível do umbigo, abaixo do ponto zhangmen, na extremidade da décima primeira<br>Localização: Menstruação irregular, leucorréia, inflamação crônica dos genitais internos femininos.<br>VB 27 (WUSHU) Costela, e em cima do músculo oblíquo abdominal.<br>
costela, e em cima do músculo oblíquo abdominal.<br>
Indicação: Alenstruação irregular, leucorréia, inflamação crônica dos genitais internetas (mentero do musicação e abdomina Indicação: ao nível do umbigo, abaixo do ponto zhangmen, na extremidade da décima primeira<br>Indicação: ao nível do umbigo, abaixo do ponto zhangmen, na extremidade da décima primeira<br>Indicação: Menstruação irregular, leucor VB 26 (DAIMAI)<br>Localização: ao nível do umbigo, abaixo do ponto zhangmen, na extremidade da décima primeira<br>cima do músculo oblíquo abdominal.<br>Indicação: Menstruação irregular, leucorréia, inflamação crônica dos genitais i Kintuto de Pós-Graduação<br>
VB 26 (DAIMAI)<br>
Localização: ao nível do umbigo, abaixo do ponto zhangmen, na extremidade<br>
costela, e em cima do músculo oblíquo abdominal.<br>
Indicação: Menstruação irregular, leucorréia, inflamaçã VB 26 (DAIMAI)<br>Iocalização: ao nível do umbigo, abaixo do ponto zhangmen, na extremidade da décima primeira<br>Indicação: Menstruação irregular, leucorréia, inflamação crônica dos genitais internos femininos.<br>VB 27 (WUSHU)<br>Io VB 26 (DAIMAI)<br>Localização: ao nível do umbigo, abaixo do ponto zhangmen, na extremidade da décima primeira<br>cima do músculo oblíquo abdominal.<br>Indicação: Menstruação irregular, leucorréia, inflamação crônica dos genitais i Iocalização: ao nível do umbigo, abaixo do ponto zhangmen, na extremidade da décima primeira<br>cima do músculo oblíquo abdominal.<br>Indicação: Menstruação irregular, leucorréia, inflamação crônica dos genitais internos feminin

#### VB 27 (WUSHU)

#### VB 28 (WEIDAO)

ântero-superior.

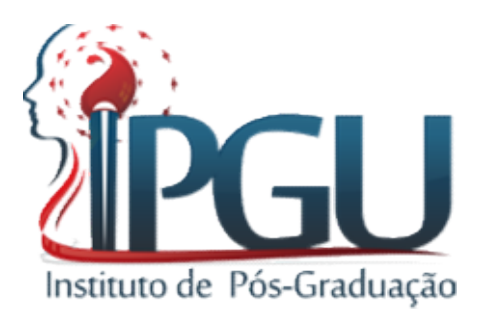

#### VB 29 (JULIAO) "Fêmur"

VB 29 (JULIAO) "Fêmur"<br>Localização: local eqüidistante entre o ponto mais proeminente do trocânter femural e a espinha ilíaca<br>ior, na borda do músculo tensor da fáscia lata.<br>Indicação: Dor lombar irradiada para a perna, pa Allentinuto de Pós-Graduação.<br>
Instituto de Pós-Graduação:<br>
Instituto de Pós-Graduação:<br>
Indicação: local equidistante entre o ponto mais proeminente do trocânter femural e a espinha<br>
Indicação: Dor lombar irradiada para a VB 29 (JULIAO) "Fêmur"<br>Iocalização: local eqüidistante entre o ponto mais proeminente do trocânter femural e a espinha ilíaca<br>ior, na borda da músculo tensor da fáscia lata.<br>Indicação: Dor lombar irradiada para a perna, pa

VB 29 (JULIAO) "Fêmur"<br>
Localização: local eqüidistante entre o ponto mais proeminente do trocânter femural e a espinha iliaca<br>
ior, na borda do músculo tensor da fáscia lata.<br>
Indicação: Dor Iombar irradiada para a perna, VB 29 (JULIAO) "Fêmur"<br>
localização: local eqüidistante entre o ponto mais proeminente do trocânter femural e a<br>
ântero-superior, na borda do músculo tensor da fáscia lata.<br>
lndicação: Dor lombar irradiada para a perna, pa VB 29 (JULIAO) "Fêmur"<br>Iocalização: local eqüidistante entre o ponto mais proeminente do trocânter femural e a espinha ilíaca<br>ior, na borda do músculo tensor da fáscia lota.<br>Indicação: Dor Iombar irradiada para a perna, pa

#### VB 31 (FENGSHI)

Localização: local equidistante entre o ponto mais proeminente do trocânter femural e a espinha ilíaca<br>vior, na borda do músculo tensor da fáscia lata.<br>VB 30 (HUANTIAO)<br>Localização: Dor lombar irradiada para a perna, paral Localização: local eqüidistante entre o ponto mais proeminente do trocânter femural e a espinha ilíaca<br>
indicação: Dor lombar irradiada para a perna, paralisia da extremidade inferior.<br>
Indicação: Dor lombar irradiada para fêmur. Indicação: Dor lombar irradiada para a perna, paralisia da extremidade inferior.<br>
VB 30 (HUANTIAO)<br>
Localização: no nádego, na linha entre o hiato da socra e o proeminente do trocânter maior; um terço da<br>
entra ha borda i

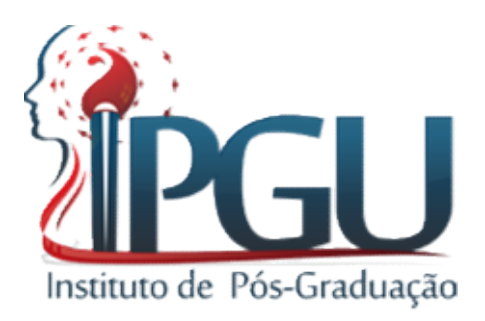

#### VB 32 (ZHONDU) "Fêmur"

VB 32 (ZHONDU) "Fêmur"<br>Localização: 5 polegadas acima do joelho, na lateral da coxa, no tendão da fáscia lata.<br>Indicação: Hemiplegia das enfermidades cerebrovasculares, parestesias da extremidade inferior.<br>VB 33 (XIYANGGUA VB 32 (ZHONDU) "Fêmur"<br>
Localização: 5 polegadas acima do joelho, na lateral da coxa, no tendão da fáscia lata.<br>
Indicação: Hemiplegia das enfermidades cerebrovasculares, parestesias da extremidade inferior.<br>
VB 33 (XIYANG

#### VB 33 (XIYANGGUAN)

VB 32 (ZHONDU) "Fêmur"<br>Localização: 5 polegadas acima do joelho, na lateral da coxa, no tendão da fáscia lata.<br>Indicação: Hemiplegia das enfermidades cerebrovasculares, parestesias da extremidade inferior.<br>VB 33 (XIYANGGUA **Superior do epiconduação**<br>
Superior do epiconduação: 5 polegadas acima do joelho, na lateral da coxa, no tendão da fás<br>
Indicação: Hemiplegia das enfermidades cerebrovasculares, parestesias da extra<br>
VB 33 (XIYANGGUAN)<br>
L Vos-Graduação:<br>
Indicação: 5 polegadas acima do joelho, na lateral da coxa, no tendão da fáscia lata.<br>
Indicação: Hemiplegia das enfermidades cerebrovasculares, parestesias da extremidade inferior.<br>
VB 33 (XIYANGGUAN)<br>
Ioc

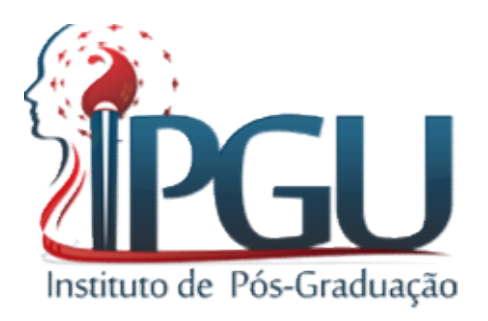

#### VB 34 (YANGLINGQUAN)

#### "Ponto Ho, pertence ao elemento Terra"

VB 34 (YANGLINGQUAN)<br>
"Ponto Ho, pertence ao elemento Terra"<br>
Localização: 1 polegada abaixo do joelho, na depressão anterior e inferior da cabeça da fíbula, na fáscia<br>
perôneo longo.<br>
Indicação: Enfermidades da VB e vias Mariatuto de Pós-Graduação<br>
Instituto de Pós-Graduação<br>
VB 34 (YANGLINGQUAN)<br>
"Ponto Ho, pertence ao elemento 1<br>
Localização: 1 polegada abaixo do joelho, na depressão anterior<br>
do músculo perôneo longo.<br>
indicação: Enferm VB 34 (YANGLINGQUAN)<br>
"Ponto Ho, pertence ao elemento Terra"<br>
localização: 1 polegada abaixo do joelho, na depressão anterior e inferior da cabeça da fíbula, na fáscia<br>
retôneo longo.<br>
olegio, hemiparestesias e dor na meta joelho, hemiplegia, hemiparestesias e dor na metade do corpo, devido a enfermidades cerebrovasculares. Ponto Mestre<br>
do músculo perôneo longo.<br>
do músculo perôneo longo.<br>
localização: Enfermidades da VB e vias biliares (co VB 34 (YANGL<br>
Instituto de Pós-Graduação<br>
VB 34 (YANGL<br>
"Ponto Ho, pertence o<br>
Localização: 1 polegada abaixo do joelho, na de<br>
do músculo perôneo longo.<br>
Indicação: Enfermidades da VB e vias biliares (<br>
dos Músculos.<br>
VB VB 34 (YANGLINGQUAN)<br>
"Ponto Ho, pertence ao elemento Terra"<br>
Encône longo.<br>
Encône longo achiesto externo na depressão anterior e inferior da cabeça da fíbula, na fáscia<br>
Indicação: Enfermidades da VB e vias biliares (col VB 34 (YANGLINGQUAN)<br>
"Ponto Ho, pertence ao elemento Terra"<br>
localização: 1 polegada abaixo do joelho, na depressão anterior e inferior da cabeça da fíbula, na fáscia<br>
permeo longo.<br>
localização: Enfermidades da VB e vias "Ponto Ho, pertence ao eler"<br>
Localização: 1 polegada abaixo do joelho, na depressão<br>
do músculo perôneo longo.<br>
Indicação: Enfermidades da VB e vias biliares (colecisis<br>
joelho, hemiplegia, hemiparestesias e dor na metade Localização: 1 polegada atrás e ao mesmo nível do ponto Yangjiao (VB 35), na borda posterior da fíbula.<br>Deróneo longo.<br>Indicação: Enfermidades e dor na metade do corpo, devido a enfermidades cerebrovasculares. Ponto Mestre eremeo iongo.<br>Indicação: Enfermidades da VB e vias biliares (colecististes, colelitíases), dor a nível da articulação<br>olegia, hemiparestesias e dor na metade do corpo, devido a enfermidades cerebrovasculares. Ponto Mes<br>s.<br>

#### VB 35 (YANGJIAO)

#### VB 36 (WAIQIU)

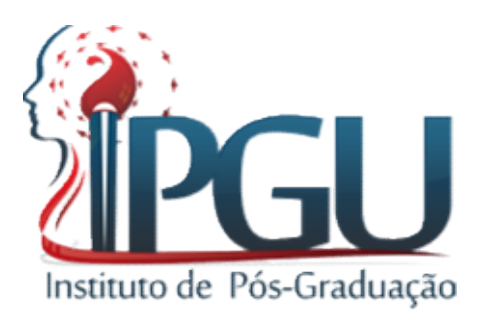

#### VB 37 (GUSNGMING) "Ponto Lo"

fíbula.

Sraduação:<br>
UB 37 (GUSNGMING) "Ponto Lo"<br>
Localização: 5 polegadas acima do ponto mais alto do maléolo externo, na borda anterior da<br>
Indicação: Queratites, glaucoma, cegueira noturna, sensação de tensão, dor na mama na fa Indiuação: VB 37 (GUSNGMING) "Ponto Lo"<br>Iocalização: 5 polegadas acima do ponto mais alto do maléolo externo, na borda anterior da<br>Indicação: Queratites, glaucoma, cegueira noturna, sensação de tensão, dor na mama na fase<br> inicial de Pós-Graduação<br>
VB 37 (GUSNGMING) "Ponto Lo"<br>
Localização: 5 polegadas acima do ponto mais alto do maléolo externo, na borda anterio<br>
fíbula.<br>
Inicial de uma mastites, dor e perda de forças na perna.<br>
VB 38 (YANG VB 37 (GUSNGMING) "Ponto Lo"<br>Localização: 5 polegadas acima do ponto mais alto do maléolo externo, na borda anterior da<br>Indicação: Queratites, glaucoma, cegueira noturna, sensação de tensão, dor na mama na fase<br>a mastites, VB 37 (GUSNGMING) "Ponto Lo"<br>
localização: 5 polegadas acima do ponto mais alto do maléolo externo, na borda antifibula.<br>
lndicação: Queratites, glaucoma, cegueira noturna, sensação de tensão, dor na mama<br>
inicial de uma m VB 37 (GUSNGMING) "Ponto Lo"<br>Localização: 5 polegadas acima do ponto mais alto do maléolo externo, na borda anterior da<br>Indicação: Queratites, glaucoma, cegueira noturna, sensação de tensão, dor na mama na fase<br>anastites,

# VB 38 (YANGFU) "Ponto Jing, pertence ao elemento Fogo; Ponto de Filho" Localização: 5 polegadas acima do ponto mais alto do maléolo extern<br>
Indicação: Queratites, glaucoma, cegueira noturna, sensação de tensã<br>
inicial de uma mastites, dor e perda de forças na perna.<br>
VB 38 (YANGFU)<br>
"Ponto Ji

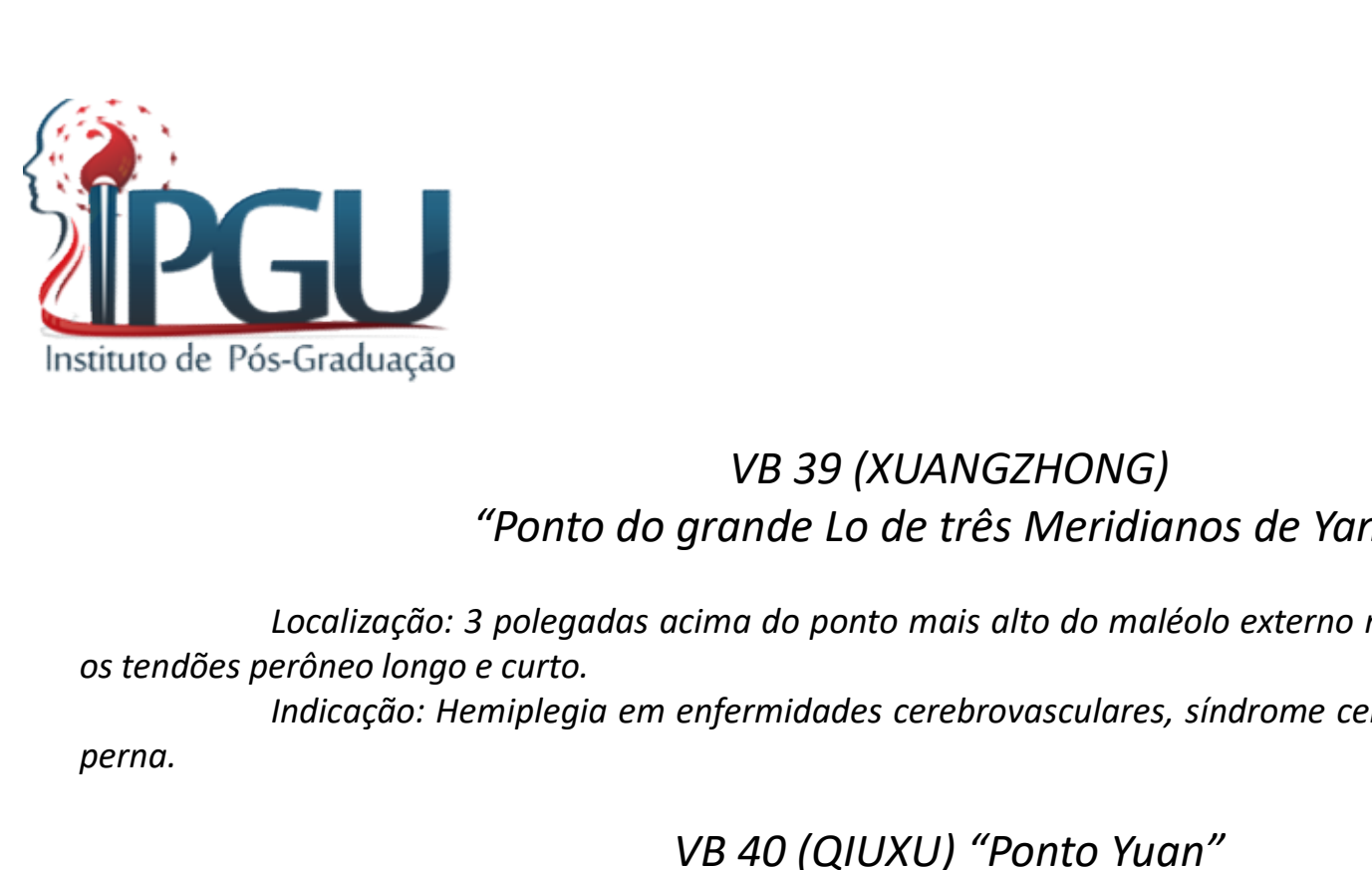

.

#### VB 39 (XUANGZHONG) "Ponto do grande Lo de três Meridianos de Yang"

VB 39 (XUANGZHONG)<br>"Ponto do grande Lo de três Meridianos de Yang"<br>Localização: 3 polegadas acima do ponto mais alto do maléolo externo na depressão entre, a fíbula e<br>Indicação: Hemiplegia em enfermidades cerebrovasculares VB 39 (XUANGZHONG)<br>
"Ponto do grande Lo de três Meridianos de Yang"<br>
Localização: 3 polegadas acima do ponto mais alto do maléolo externo na depressão entre, o fíbula e<br>
erôneo longo e curto.<br>
Indicação: Hemiplegia em enfe VB 39 (XUANGZHONG)<br>
"Ponto do grande Lo de três Meridianos de Yang"<br>
Localização: 3 polegadas acima do ponto mais alto do maléolo externo na depressão entre, a fibula e<br>
erôneo longo e curto.<br>
Indicação: Hemiplegia em enfe variation de Pós-Graduação<br>
VB 39 (XUANGZHONG)<br>
"Ponto do grande Lo de três Meridian<br>
Localização: 3 polegadas acima do ponto mais alto do maléo<br>
os tendões perôneo longo e curto.<br>
Indicação: Hemiplegia em enfermidades cer VB 39 (XUANGZHONG)<br>
"Ponto do grande Lo de três Meridianos de Yang"<br>
Localização: 3 polegadas acima do ponto mais alto do maléolo externo na depressão entre, a fíbula e<br>
eróneo longo e curto.<br>
Indicação: Hemiplegia em enfe

perna.

#### VB 40 (QIUXU) "Ponto Yuan"

Localização: 3 polegadas acima do ponto mais alto do maleolo externo na depressão entre, a jiblia e<br>erôneo longo e curto.<br>Indicação: Hemiplegia em enfermidades cerebrovasculares, síndrome cervical, dor perda de forças na<br>U eroneo iongo e curto.<br>Indicação: Hemiplegia em enfermidades cerebrovasculares, síndrome cervical, dor perda de forças na<br>Indicação: no lado antero-inferior do maléolo externo, na depressão lateral do tendão do músculo<br>Ind malcação: Hemipiegia em enfermidades cerebrovascula<br>
VB 40 (QIUXU) "Ponto Y<br>
Localização: no lado antero-inferior do maléolo externo<br>
extensor digital longo.<br>
Indicação: Inflamações oculares agudas, enfermidades a<br>
VB 41 (

VB 41 (LINQI) "Do pé" "Ponto Shu, pertence ao elemento Madeira"

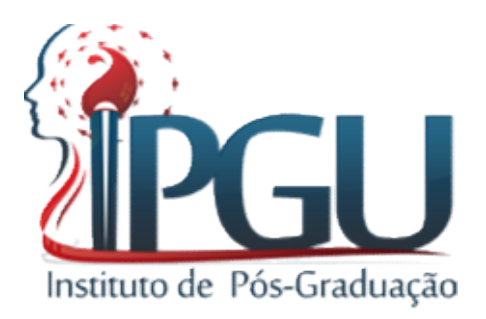

#### VB 42 (DIWUHUI)

VB 42 (DIWUHUI)<br>
localização: entre o quarto e o quinto metatarsos atrás das articulações metatarso-falangeais.<br>
Indicações: Perda de audição, conjuntivite aguda.<br>
VB 43 XIAXI<br>
"Ponto ling, pertence ao elemento Água: ponto VB 42 (DIWUHUI)<br>Iocalização: entre o quarto e o quinto metatarsos atrás das articulações metatarso-falangeais.<br>Indicações: Perda de audição, conjuntivite aguda.<br>VB 43 XIAXI<br>"Ponto Jing, pertence ao elemento Água; ponto de Iocalização: entre o quarto e o quinto metatarsos atrás das articulações metatarso-falangeal<br>Indicações: Perda de audição, conjuntivite aguda.<br>VB 43 XIAXI<br>"Ponto Jing, pertence ao elemento Água; ponto de Mãe"<br>Iocalização:

#### VB 43 XIAXI "Ponto Jing, pertence ao elemento Água; ponto de Mãe"

VB 42 (DIWUHUI)<br>
localização: entre o quarto e o quinto metatarsos atrás das articulações metatarso-falangeais.<br>
Indicações: Perda de audição, conjuntivite aguda.<br>
VB 43 XIAXI<br>
"Ponto Jing, pertence ao elemento Água; ponto Indicação: entre o quarto e o quinto metatarsos atrás das articulaçães metatarso-falangeais.<br>
Indicações: Perda de audição, conjuntivite aguda.<br>
VB 43 XIAXI<br>
"Ponto Jing, pertence ao elemento Água; ponto de Mãe"<br>
Iocalizaç Localização: entre o quarto e o quinto metatarsos atrás das articulações metatarso-falangeais.<br>
VB 43 XIAXI<br>
"Ponto Jing, pertence ao elemento Água; ponto de Mãe"<br>
Localização: à frente das articulações metatarso-falangeai

VB 44 (QIAOYIN) "Ponto Jin, pertence ao Elemento Metal"

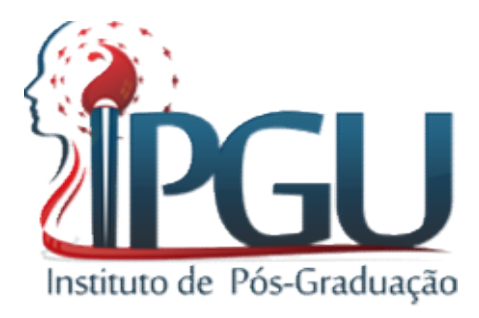

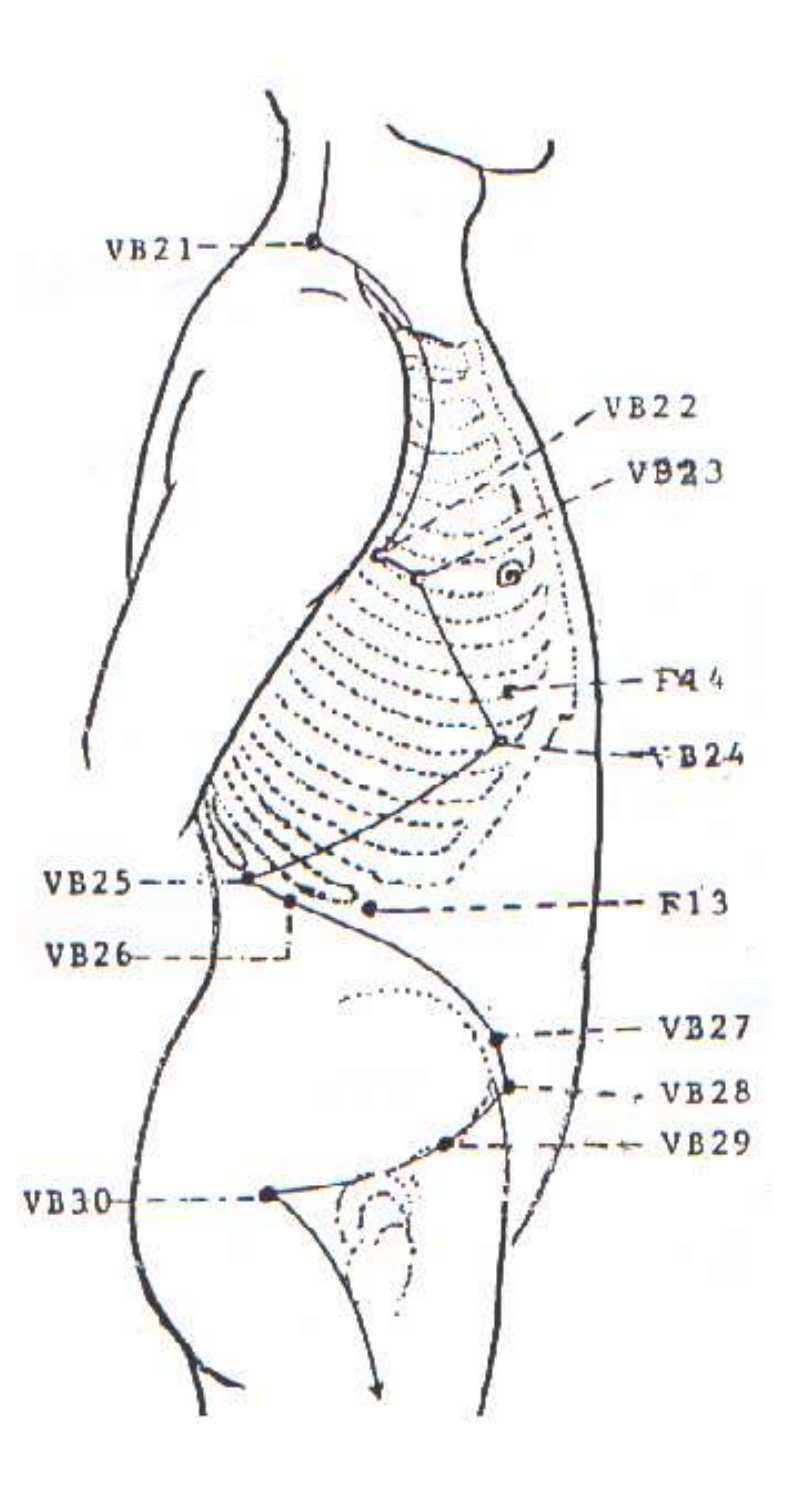

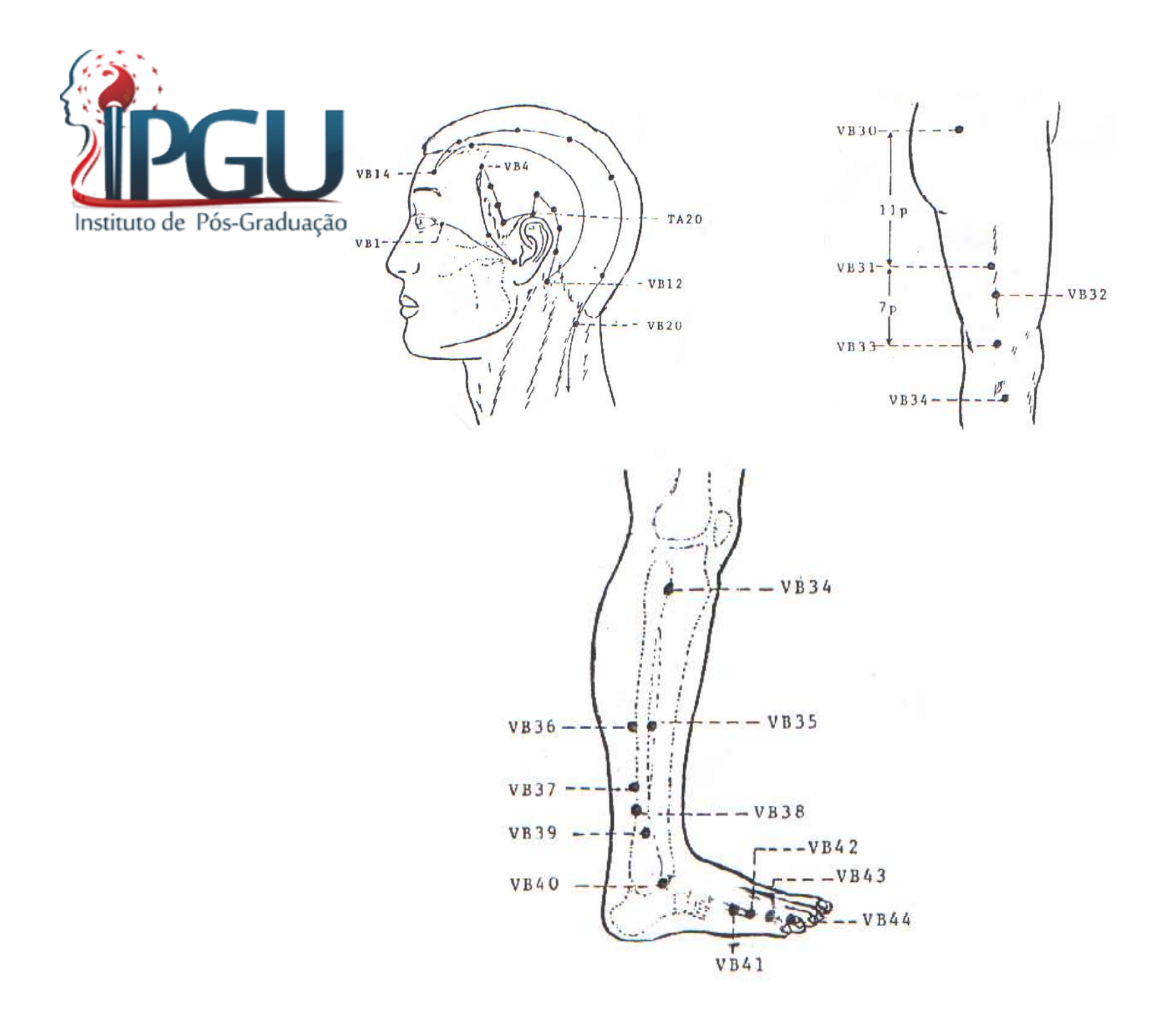

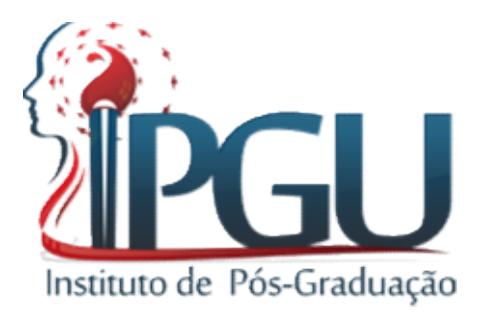

#### TRAJETO SUPERFICIAL E RPOFUNDO DO MERIDIANO DA VISÍCULA BILIAR

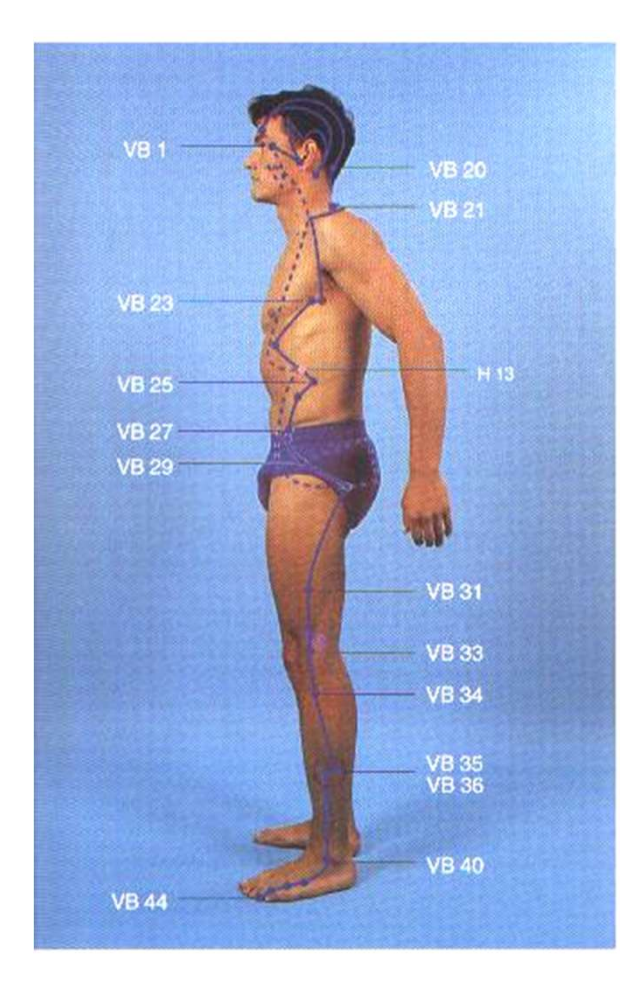

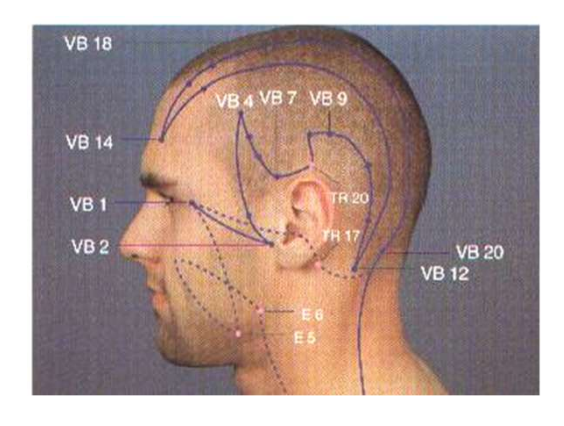

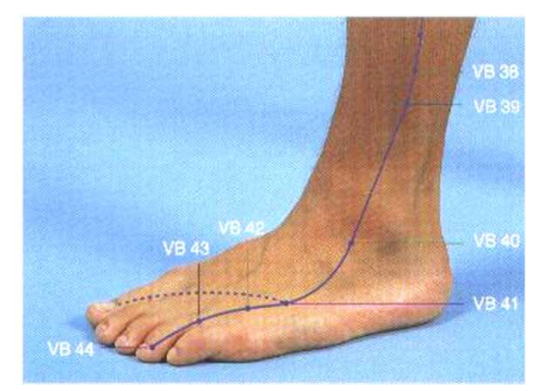

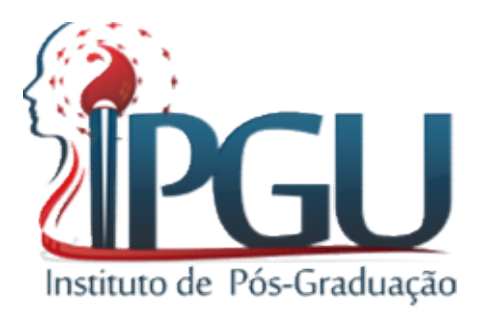

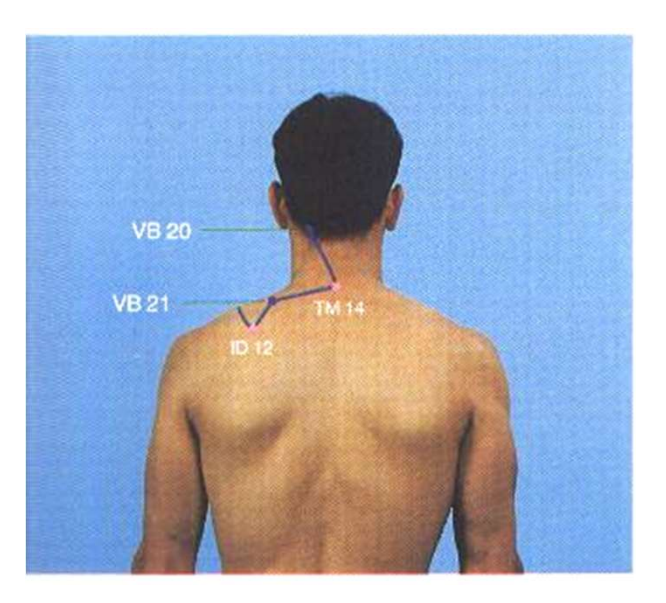

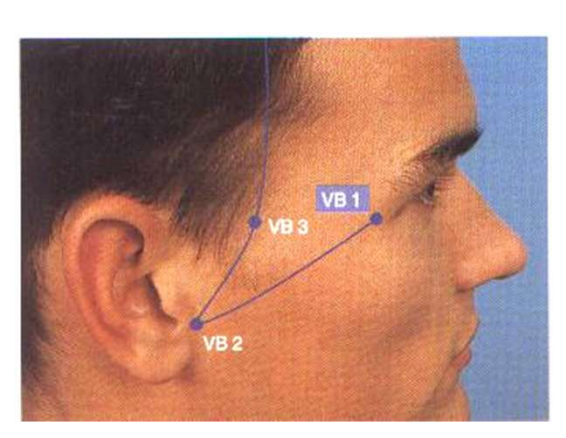

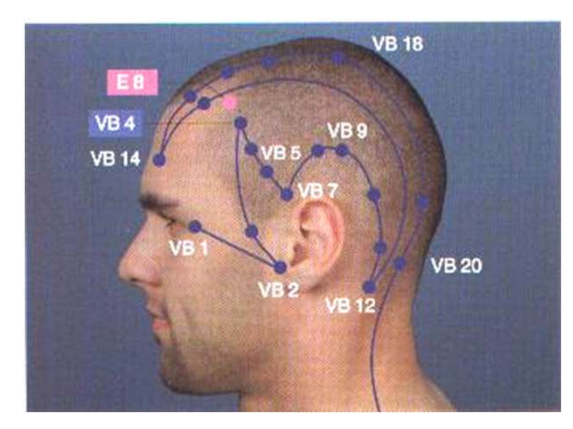

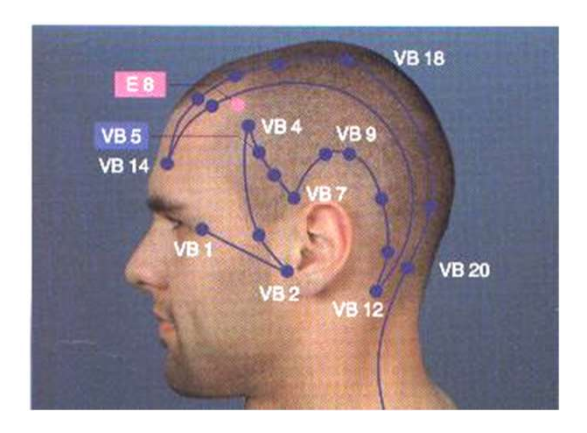

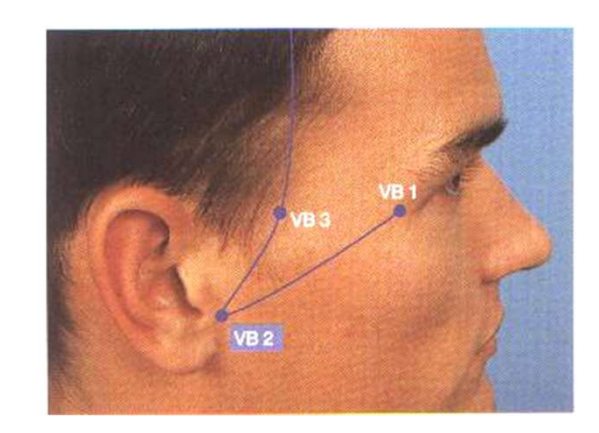

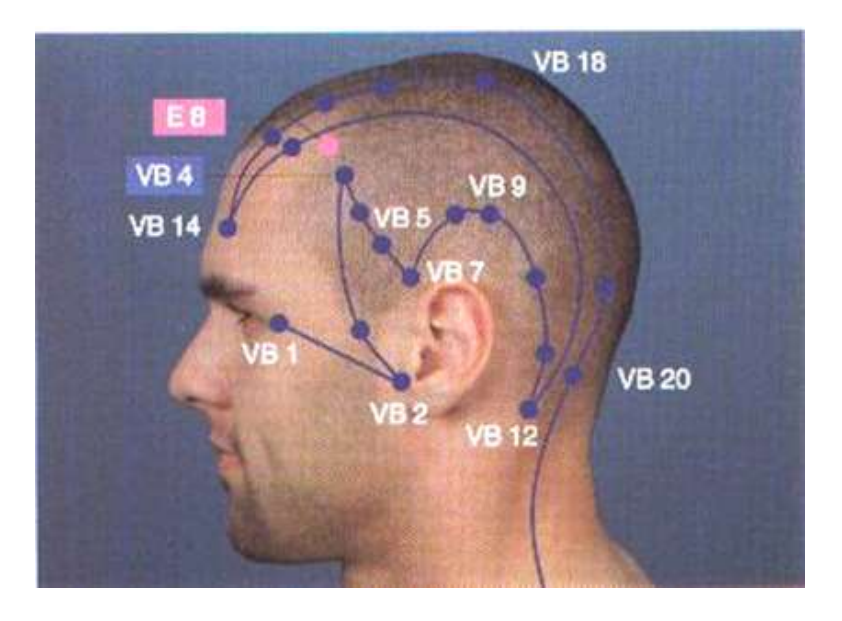

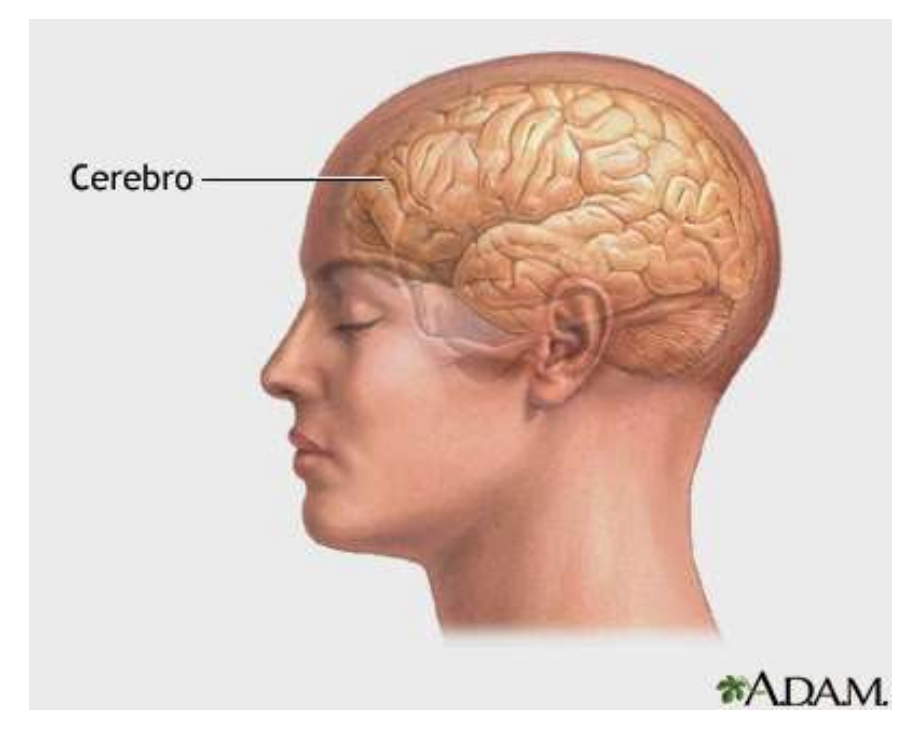

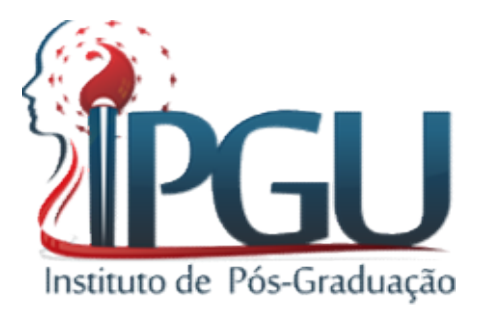

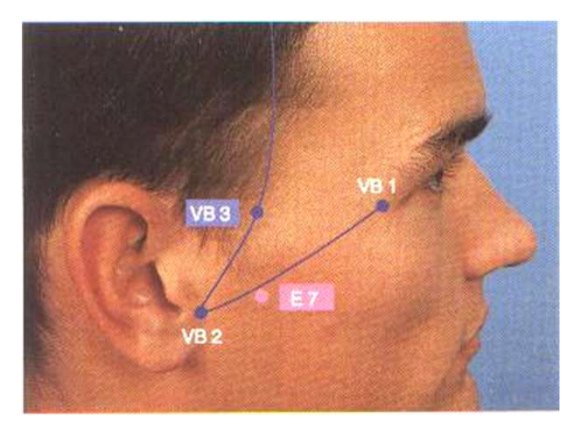

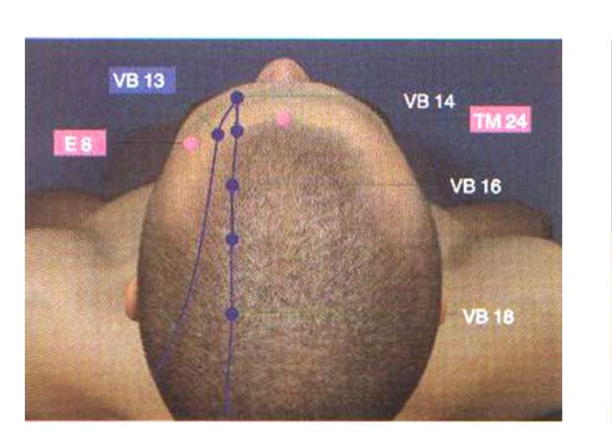

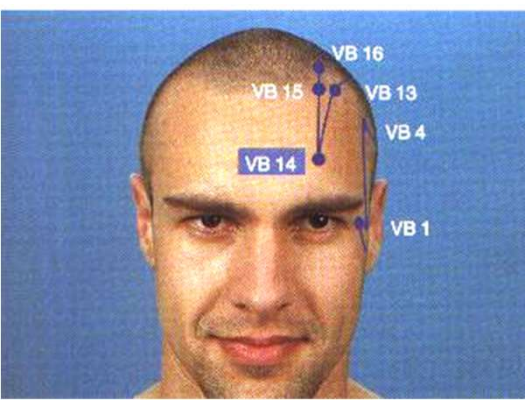

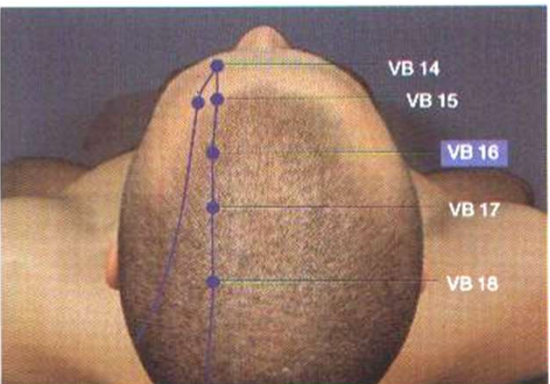

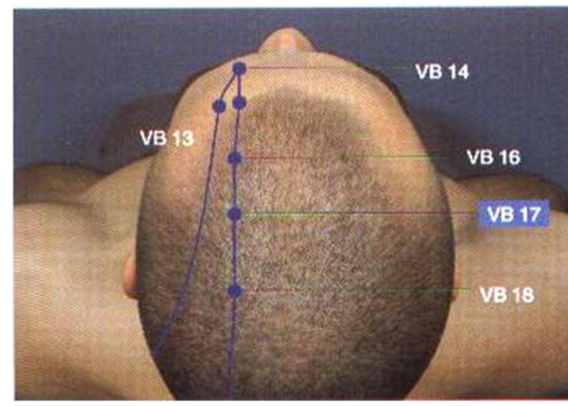

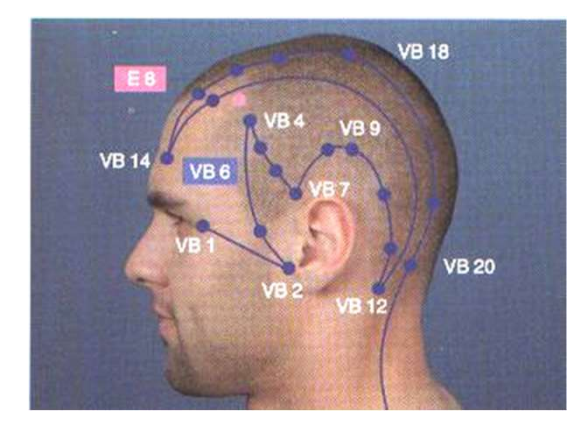

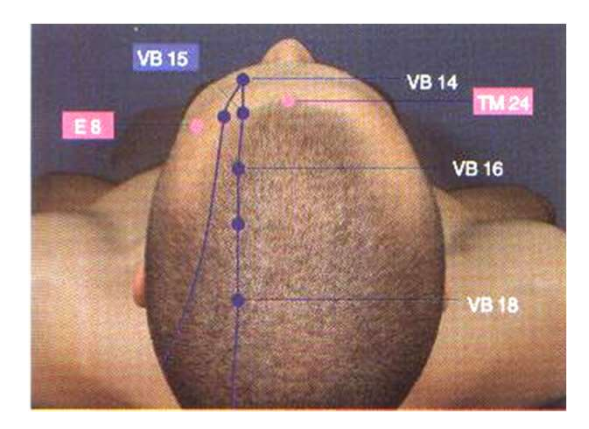

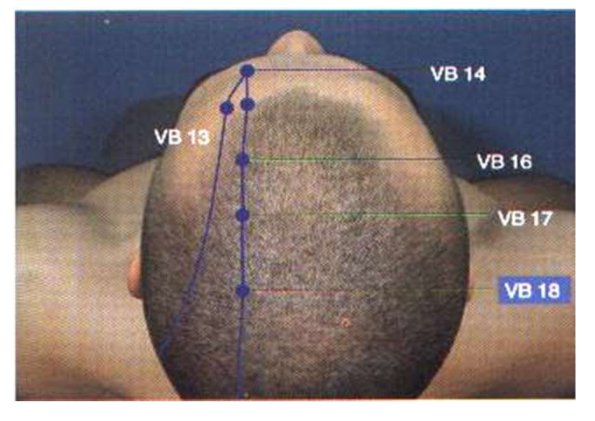

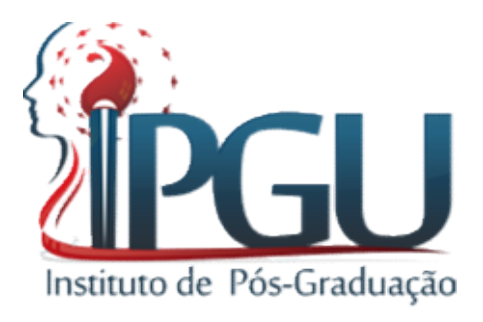

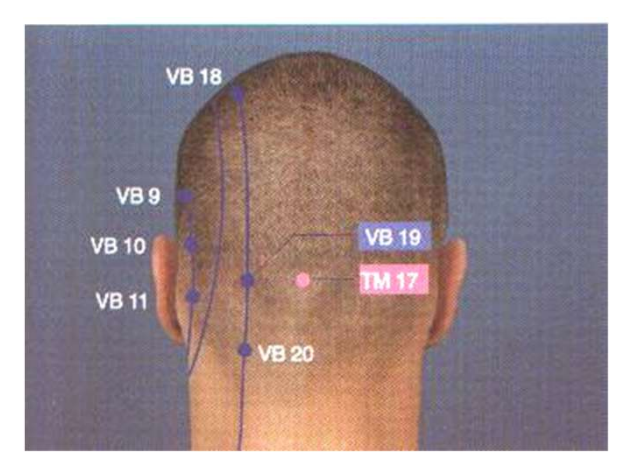

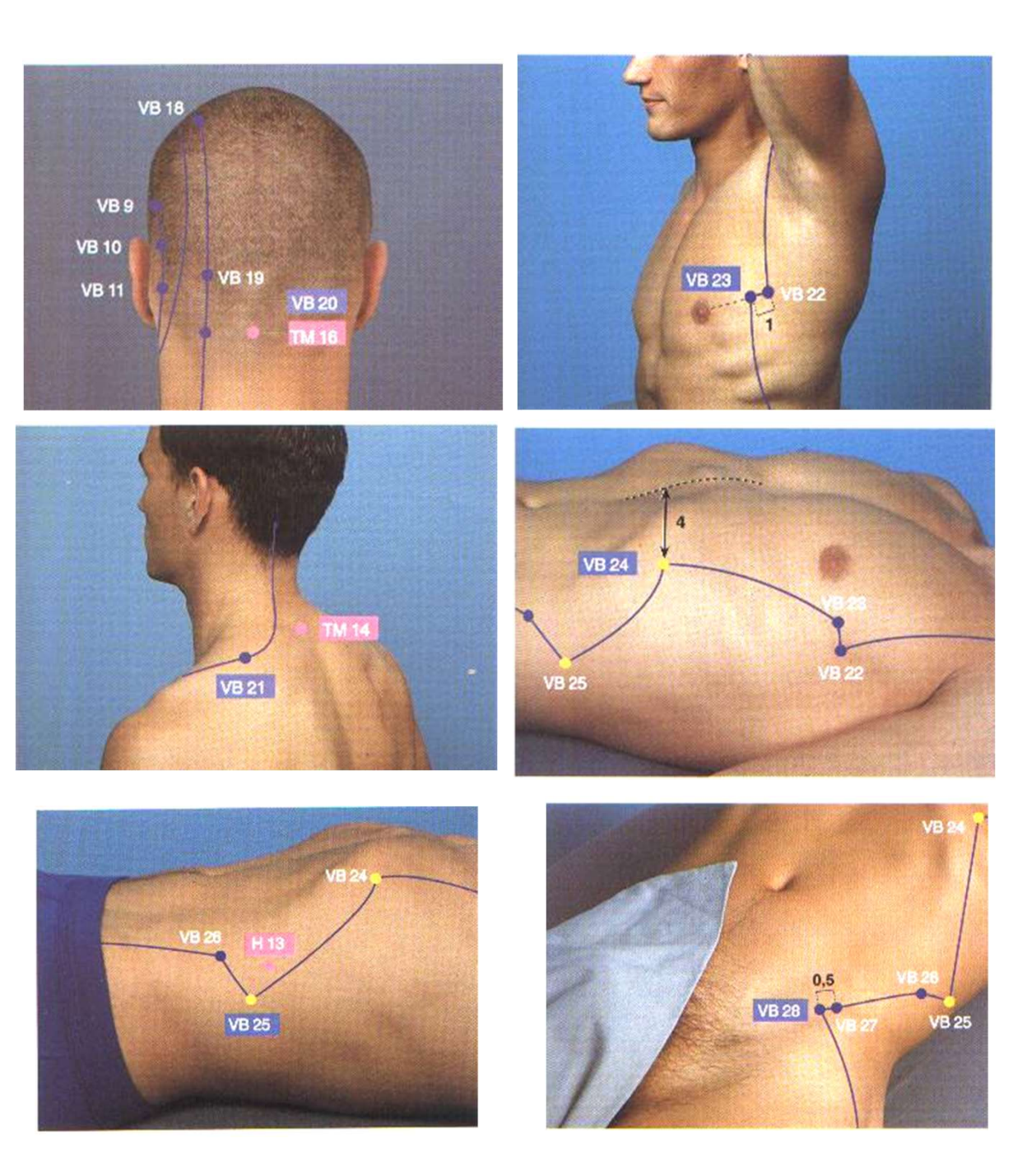

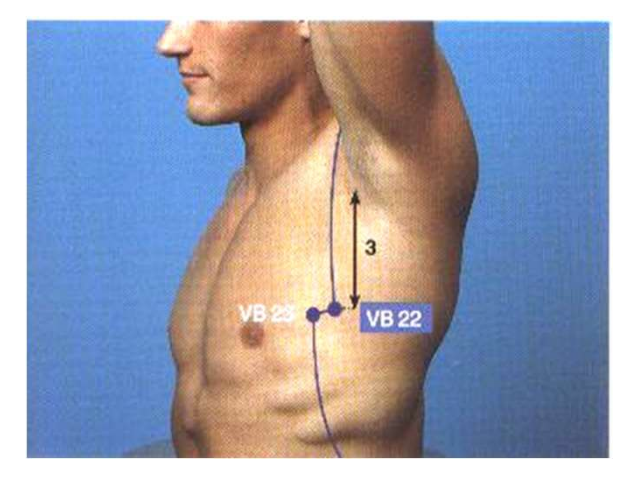

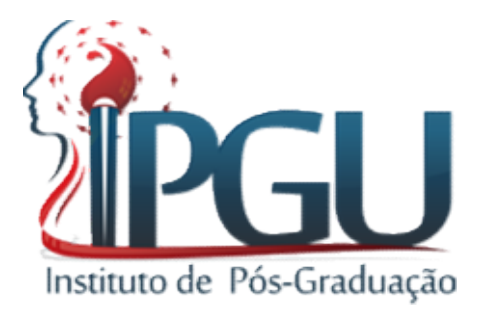

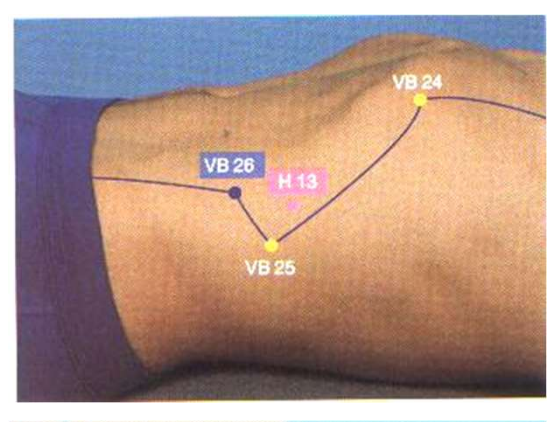

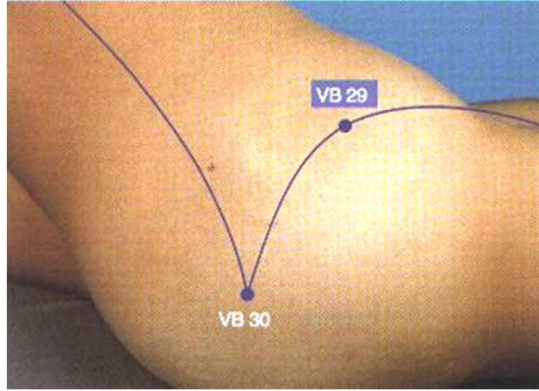

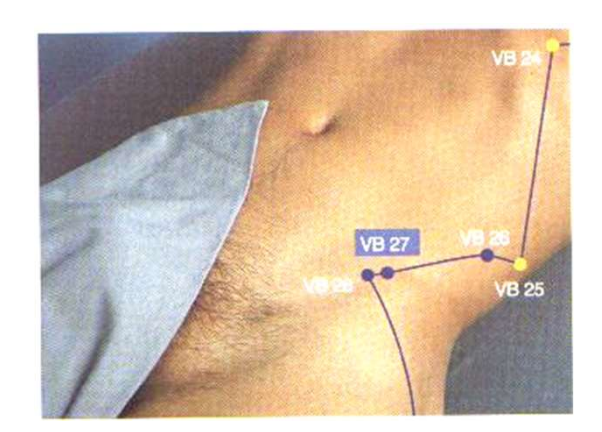

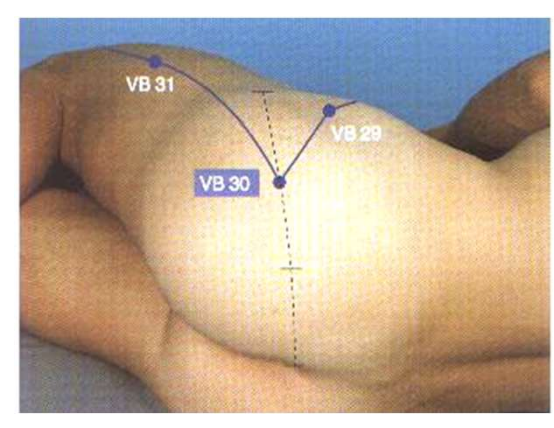

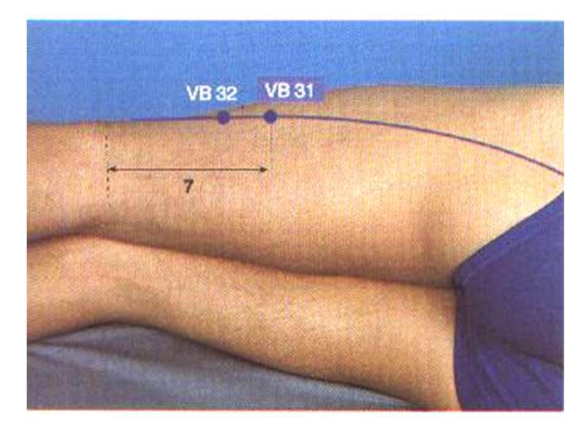

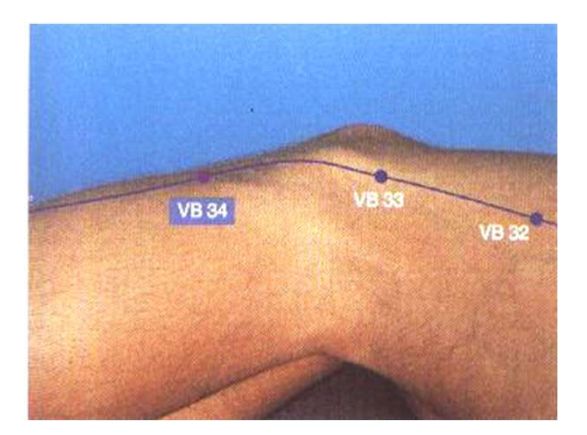

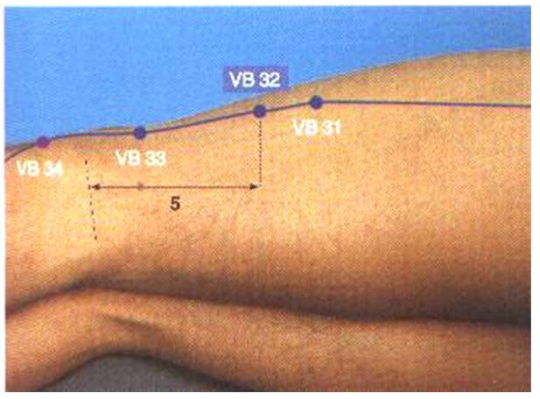

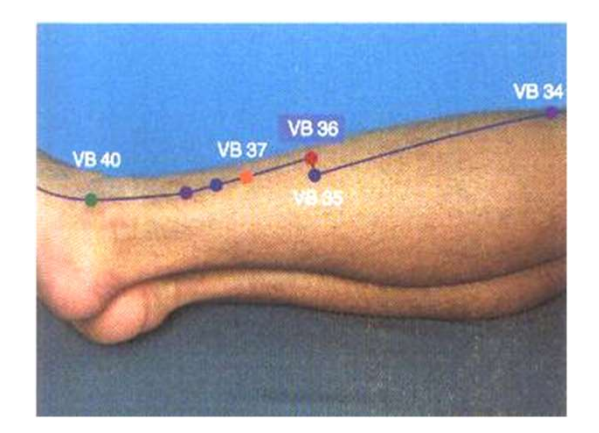

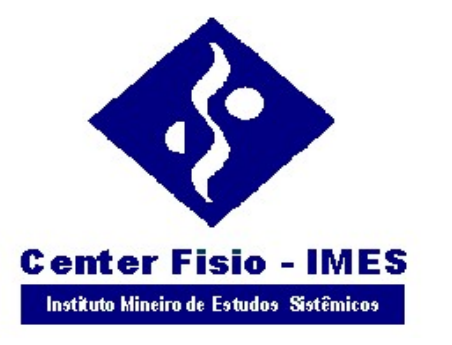

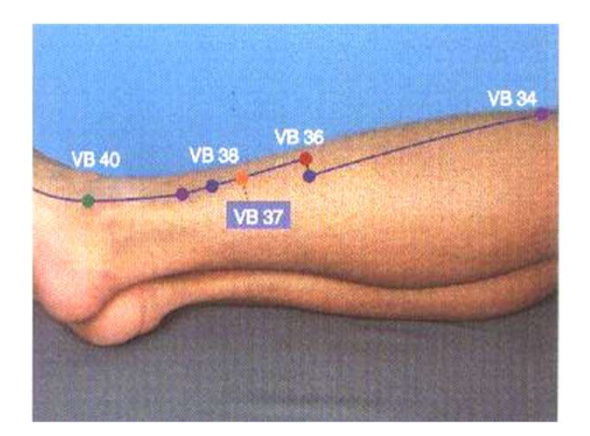

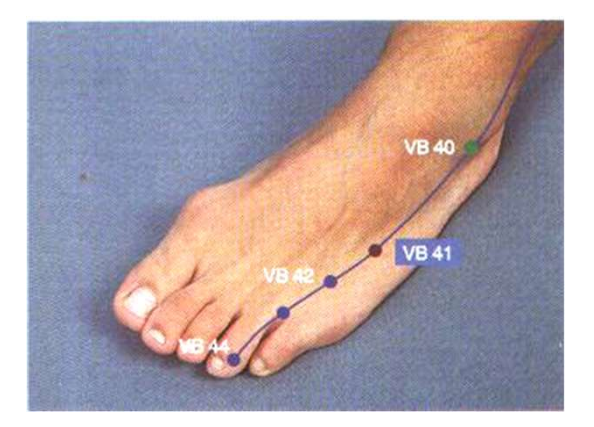

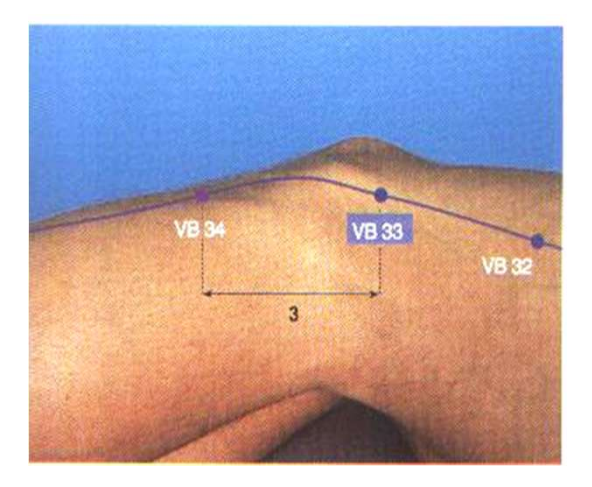

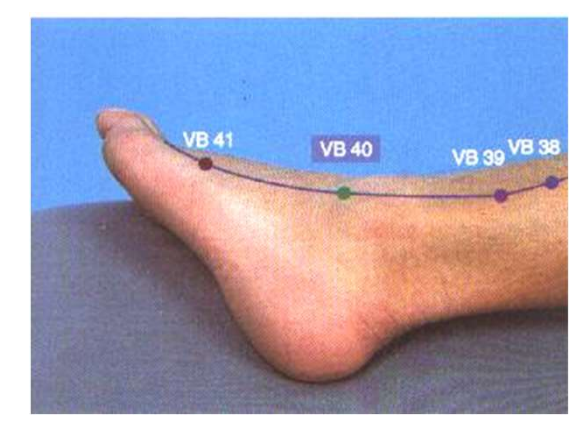

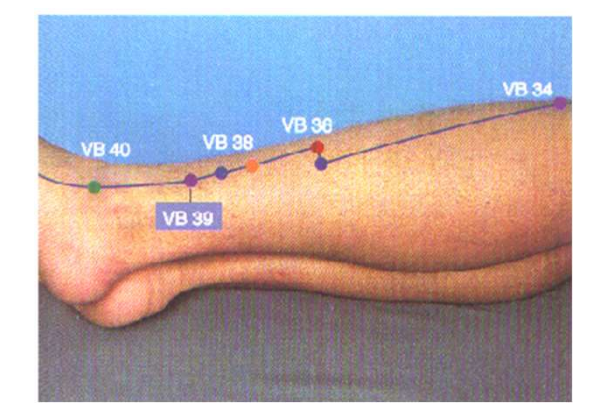

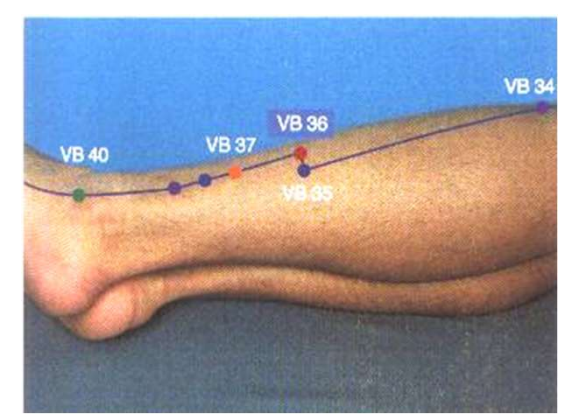

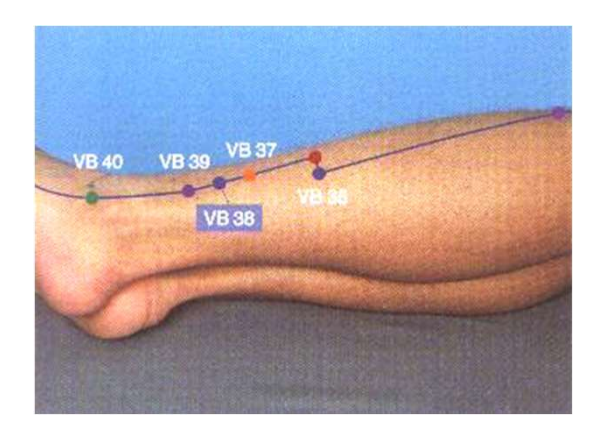

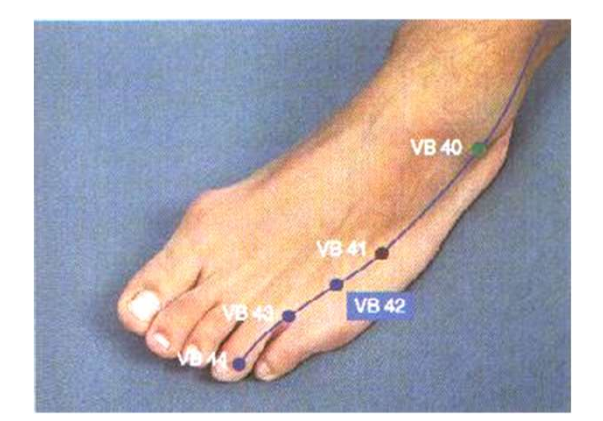